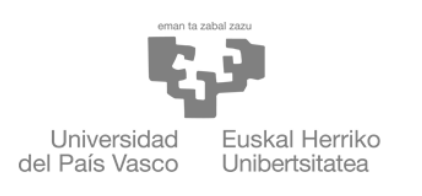

**ZIENTZIA** ETA TEKNOLOGIA **FAKULTATEA** FACULTAD<br>DE CIENCIA Y TECNOLOGÍA

Trabajo Fin de grado Grado en Ingeniería Electrónica

# Diseño y prueba de controladores para un sistema "Ball and Beam"

Autor: Eneko Reina Velasco

Directora: Ibone Lizarraga Mallo

Leioa, Junio de 2023

# **Índice**

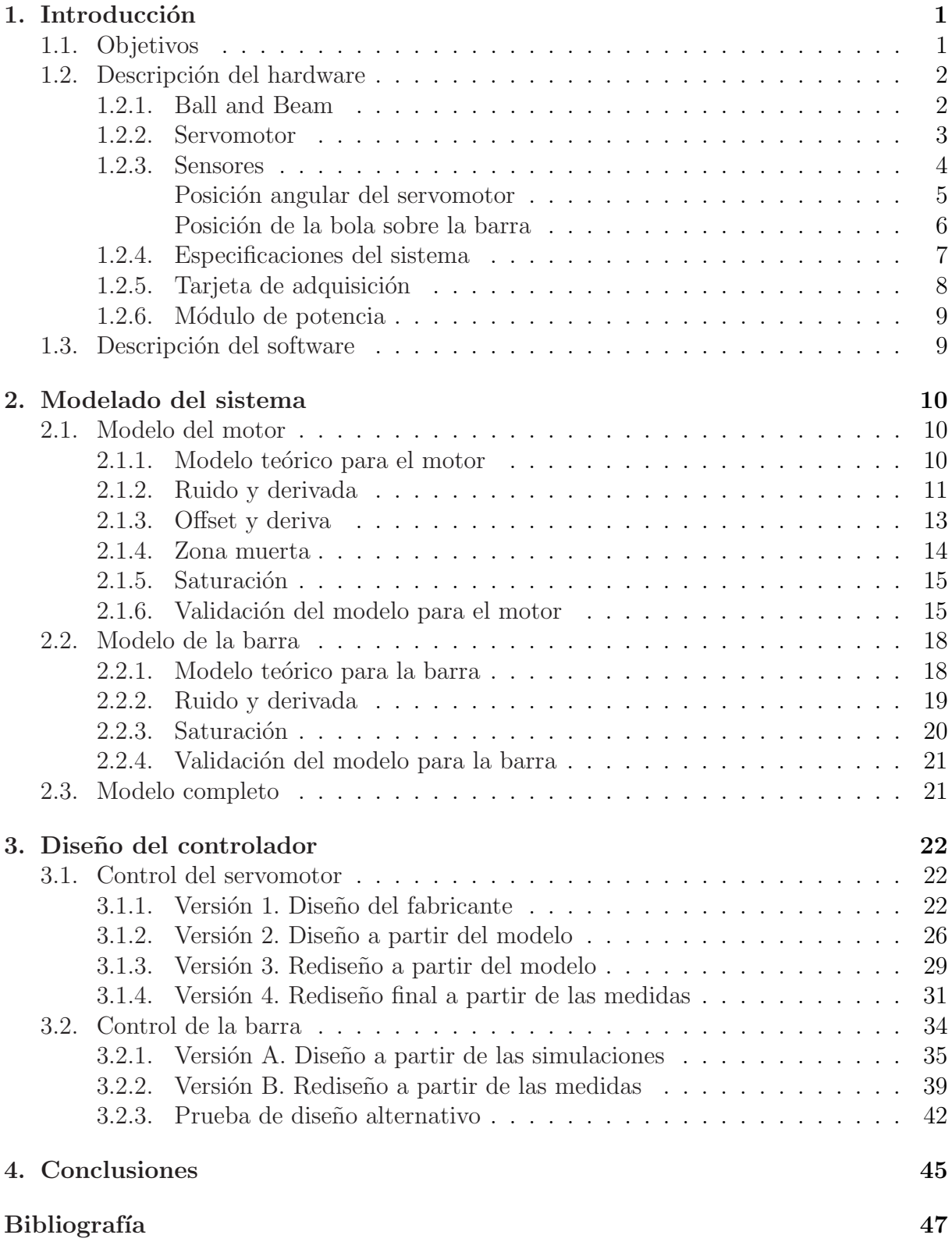

# <span id="page-3-0"></span>1. Introducción

A lo largo del Grado de Ingeniería Electrónica se trata repetidamente el estudio de sistemas, prestando especial atención a los que son lineales o aquellos cuyas no linealidades no impiden su linealización. Este trabajo se centra en lo tratado en la asignatura Control Automático para tratar de controlar el comportamiento de un sistema "Ball and Beam". El sistema consiste en una bola equilibrada sobre un par de raíles cuya inclinación es controlada por un servomotor.

# <span id="page-3-1"></span>1.1. Objetivos

El objetivo del trabajo es diseñar y probar distintos controladores para un sistema mecánico de tipo "Ball and Beam". El trabajo se centrará en estudiar las dinámicas que surgen en el sistema en distintas condiciones analizando la respuesta del sistema al utilizar diferentes controladores. Además, se modelará el sistema para poder predecir su comportamiento y estudiar los fenómenos que provocan las diferencias entre el modelo propuesto. Este modelo estará basado en el estudio teórico del sistema que se ajustará según medidas experimentales.

En resumen, se trata de profundizar en los contenidos y desarrollar las competencias relacionadas con el control automático de sistemas, mediante el trabajo experimental sobre una maqueta de laboratorio.

Para lograr el objetivo indicado se llevarán a cabo varias tareas:

- Toma de contacto con el sistema y el entorno de trabajo de pruebas
- Modelado, diseño y validación de los controladores
	- Subsistema controlador basado en servomotor
	- Sistema completo "Ball and Beam"
- $\blacksquare$  Valoración y comparación de los controladores

Para lograr todo esto se utilizará principalmente el programa LabVIEW para la toma de datos y el control del sistema. También se usará este programa para modelar los sistemas y diseñar los controladores. Finalmente se utilizará como programa auxiliar el software de análisis numérico Scilab. Este programa será fundamental para tratar los resultados y representar las medidas con un formato adecuado.

## <span id="page-4-0"></span>1.2. Descripción del hardware

Para implementar las técnicas de modelado y diseño con las que se desarrolla este trabajo es necesaria una plataforma sobre la que realizar los experimentos. Para ello se usará el sistema "Ball and Beam"[\[1\]](#page-49-1) como sistema a controlar y un servomotor[\[2\]](#page-49-2) que funcionará como actuador sobre el sistema. El "Ball and Beam" y el servomotor forman el sistema principal que se modela y para el que se diseña el controlador.

Los potenciómetros que incluyen estos dos sistemas servirán de sensores. Estos permiten conocer las condiciones en las que se encuentra todo el sistema, toda la información extraída de los sistemas se origina en estos potenciómetros. Además de estos componentes principales son necesarios varios componentes adicionales: una tarjeta de adquisición que permita conectar los sistemas con un ordenador tal que se puede trabajar sobre el sistema y un sistema de alimentación que suministre la potencia adecuada a todo el equipo.

#### <span id="page-4-1"></span>1.2.1. Ball and Beam

El sistema "Ball and Beam" utilizado se trata del modelo BB01 Ball and Beam[\[1\]](#page-49-1) de Quanser, mostrado en la figura [1](#page-4-2) y con las especificaciones de la tabla [1.](#page-4-3) La maqueta consiste en un raíl acoplado mediante un eje al soporte tal que se pueda modificar su inclinación. El raíl consta de dos barras diferentes, la principal que tiene adherido por la zona interna una lámina de material conductor y una segunda varilla para equilibrar lateralmente la bola de forma que la propia bola metálica cierre el circuito.

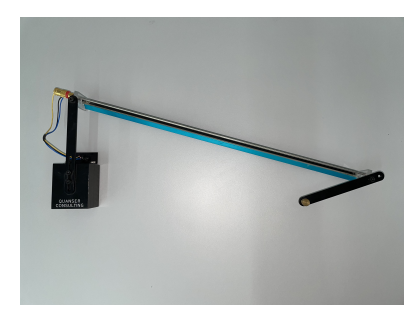

Figura 1: Ball and Beam BB01

<span id="page-4-2"></span>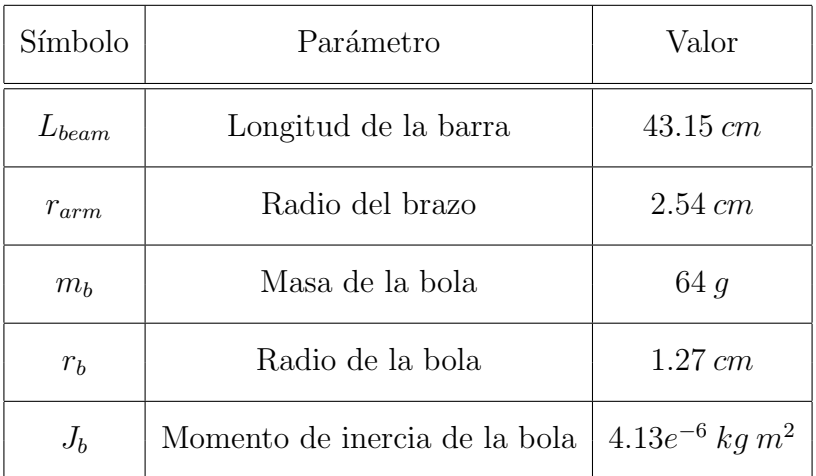

<span id="page-4-3"></span>Tabla 1: Parámetros del módulo Ball and Beam

#### <span id="page-5-0"></span>1.2.2. Servomotor

El servomotor empleado es el SRV02 Rotary Servo Base Unit $[2]$  también de Quanser, mostrado en la figura [2](#page-5-1) y con las especificaciones de la tabla [2.](#page-5-2) Este servomotor permite controlar su velocidad variando el voltaje de entrada. Para poder utilizar este motor como actuador de forma efectiva es necesario utilizar junto con éste un conjunto de engranajes de forma que se reduzcan la velocidad angular de la salida aumentando el par que se ejerce sobre la carga, que en este caso será el módulo Ball and Beam descrito anteriormente.

<span id="page-5-1"></span>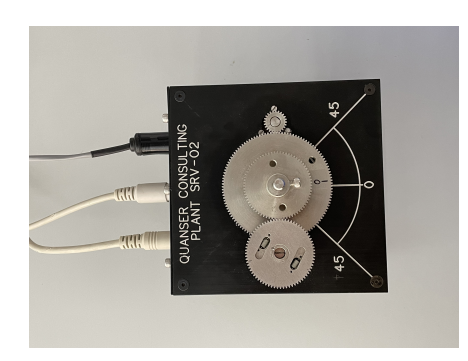

Figura 2: Servomotor SRV02

| Símbolo   | Parámetro                               | Valor                          |
|-----------|-----------------------------------------|--------------------------------|
| $k_t$     | Constante de Par del motor              | $0.00767 N m A^{-1}$           |
| $k_m$     | Constante de fuerza contraelectromotriz | $0.00767 V s rad^{-1}$         |
| $\eta_m$  | Eficiencia del motor                    | 0.9                            |
| $R_m$     | Resistencia de la armadura              | $2.6 \Omega$                   |
| $L_m$     | Inductancia de la armadura              | 0.18~mH                        |
| $J_m$     | Momento de inercia de la armadura       | $3.87e^{-7}$ kg m <sup>2</sup> |
| $V_{min}$ | Límite inferior de voltaje              | $-6V$                          |
| $V_{max}$ | Límite superior de voltaje              | 6V                             |

<span id="page-5-2"></span>Tabla 2: Parámetros del Servomotor

El límite de voltaje es necesario para no dañar el motor haciéndolo trabajar con velocidades demasiado elevadas. Esto supondrá un límite en la velocidad de respuesta del sistema que no se puede solucionar con el control. Para mejorar la velocidad del controlador m´as allá de este límite sería necesario buscar un servomotor alternativo que permita la entrega de más potencia sin dañar el bobinado con las altas corrientes que se produce. El voltaje limitado supone que el servomotor tiene una velocidad angular máxima que supone un límite inferior en los tiempos característicos que tendrá el sistema en lazo cerrado una vez implementado el controlador.

Pese a que el motor permite rotaciones completas sin límite en la posición angular, al conectar físicamente el módulo Ball and Beam esto ya no es así. Por la configuración de los engranajes llega cierto ángulo en el que el conector choca con las ruedas impidiendo su avance en el rango indicado en la figura [3.](#page-6-1) Esto limita los ángulos que la barra puede alcanzar durante el funcionamiento.

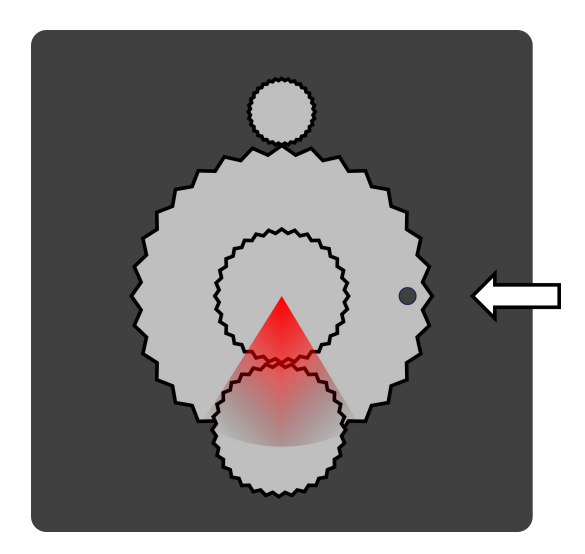

<span id="page-6-1"></span>Figura 3: Posiciones límite del servomotor

#### <span id="page-6-0"></span>1.2.3. Sensores

Para poder controlar el sistema es necesario conocer en tiempo real su estado. En el caso que se estudia es suficiente conocer la posición angular del servomotor y la posición de la bola sobre la barra. A partir de estos se pueden calcular todos los dem´as datos de inter´es con las funciones de transferencia adecuadas. Los sensores utilizados son los potenciómetros de las figuras [4](#page-7-1) y [5:](#page-8-1)

#### <span id="page-7-0"></span>Posición angular del servomotor

El modelo de servomotor SRV02 lleva incorporado un potenciómetro que permite conocer la posición de manera directa. El inconveniente de este tipo de sensor es que no se conoce la velocidad angular de manera directa y éste es un dato muy relevante para el control del sistema por ejemplo a la hora de aplicar un control derivativo. Las características del potenciómetro se indican en la tabla [3:](#page-7-2)

| Símbolo | Parámetro                     | Valor               |
|---------|-------------------------------|---------------------|
| $R_s$   | Resistencia del potenciómetro | $10 k\Omega$        |
| $R_b$   | Resistencias de polarización  | $7.15 k\Omega$      |
| $V_b$   | Voltaje de polarización       |                     |
|         | Rango                         | $\pm 176^{\circ}$   |
| S       | Sensibilidad                  | $0.6283 V rad^{-1}$ |

<span id="page-7-2"></span>Tabla 3: Parámetros del potenciómetro del Servomotor ${\rm SRV}02$ 

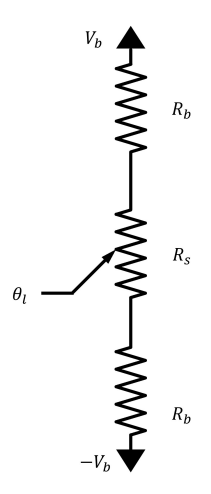

<span id="page-7-1"></span>Figura 4: Potenciómetro de medida de posición del SRV02

#### <span id="page-8-0"></span>Posición de la bola sobre la barra

El sensor que toma los datos de posición de la barra es un segundo potenciómetro con las especificaciones de la tabla [4.](#page-8-2) En este caso la barra y la bola metálica completan el circuito tal que al cambiar la posición de la bola se produce un cambio en la resistencia que puede ser medido. Este método de medida, aunque muy sencillo genera una señal con un ruido nada despreciable. Este es especialmente importante cuando la bola se desplaza ´ rápidamente por la barra y el contacto no es perfecto. Esto de nuevo será un factor a considerar a la hora de adquirir los datos especialmente al incluir componentes derivativas en los controladores.

| Símbolo | Parámetro                     | Valor             |
|---------|-------------------------------|-------------------|
| $R_s$   | Resistencia del potenciómetro |                   |
| $R_b$   | Resistencias de polarización  | $1 k\Omega$       |
| $V_{b}$ | Voltaje de polarización       | $\pm 12 V$        |
|         | Rango                         |                   |
| S       | Sensibilidad                  | $0.055 V cm^{-1}$ |

<span id="page-8-2"></span>Tabla 4: Parámetros del potenciómetro del Ball and Beam BB-01

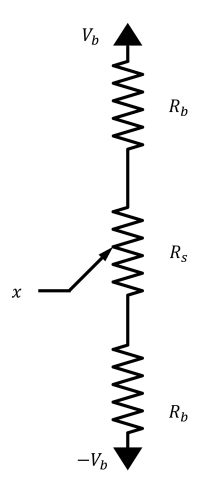

<span id="page-8-1"></span>Figura 5: Potenciómetro de medida de posición del BB01

# <span id="page-9-0"></span>1.2.4. Especificaciones del sistema

 ${\rm La}$ tabla [5](#page-9-1) incluye otros parámetros importantes del sistema que serán relevantes para  $\operatorname{calcular}$  valores necesarios en los modelos teóricos:

| Símbolo   | Parámetro                                       | Valor                          |
|-----------|-------------------------------------------------|--------------------------------|
| $J_L$     | Momento de inercia del disco de carga           | $3.0e^{-5}$ kg m <sup>2</sup>  |
| $J_{120}$ | Momento de inercia del engranaje de 120 dientes | $2.27e^{-5}$ kg m <sup>2</sup> |
| $J_{72}$  | Momento de inercia del engranaje de 72 dientes  | $1.4e^{-6}$ kg m <sup>2</sup>  |
| $J_{24}$  | Momento de inercia del engranaje de 24 dientes  | $1.0e^{-7}$ kg m <sup>2</sup>  |
| $J_{eq}$  | Momento de inercia del sistema completo         | $2.9e^{-3}$ kg m <sup>2</sup>  |
| $B_{eq}$  | Amortiguamiento viscoso del sistema completo    | $0.0844 N m s rad^{-1}$        |
| $\eta_g$  | Eficiencia de la transmisión                    | 1                              |
| $K_{qi}$  | Relación de transmisión interna                 | 14:1                           |
| $K_{qe}$  | Relación de transmisión externa                 | 5:1                            |
| $K_q$     | Relación de transmisión                         | 70:1                           |

<span id="page-9-1"></span>Tabla 5: Parámetros del sistema estudiado

#### <span id="page-10-0"></span>1.2.5. Tarjeta de adquisición

Para poder controlar el sistema es necesaria una tarjeta de adquisición que dirija la comunicación entre el ordenador y el sistema, en particular el servomotor. De éste se extraen tanto la posición angular del soporte como la posición de la bola en la barra.

El componente utilizado para esta función es la tarjeta de adquisición Quanser Q2-USB[\[3\]](#page-49-3). Este modelo soporta dos conversores Analógico-Digital (ADC) y otros dos Digital-Analógico (DAC). Para controlar el sistema basta con usar uno de los DAC para transmitir al servomotor la señal de control calculada en el ordenador. En cuanto a las medidas se adquieren en los dos canales ADC; en particular el canal 0 para la medida de posición angular del motor y el canal 1 para la medida de posición de la bola en la barra. Algunos parámetros de interés de la tarjeta son los de la tabla [6:](#page-10-1)

| Parámetro                                      | Valor              |
|------------------------------------------------|--------------------|
| Tiempo de conversión entrada                   | 250 ns             |
| Tiempo de comunicación entrada USB             | $125 \,\mu s$      |
| Canales analógicos de entrada                  | 2                  |
| Tiempo de conversión salida                    | $10 \mu s$         |
| Canales analógicos de salida                   | 2                  |
| Slew Rate                                      | $3.5 V \mu s^{-1}$ |
| Rango de señales analógicas (Entrada y salida) | $\pm 10 V$         |
| Resolución (Entrada y salida)                  | 12 bit             |

<span id="page-10-1"></span>Tabla 6: Parámetros de la tarjeta de adquisición Q2-USB

Es importante notar que al adquirir los datos se pasa de una señal analógica continua a una señal digital discretizada que pueda ser utilizada por el ordenador. Esto podría ser una fuente de discrepancia con los modelos puramente continuos de los sistemas que se estudian. Sin embargo, esta aproximación simplifica enormemente el tratamiento de las funciones de transferencia sin coste real. Esto se debe a que otras no linealidades que no se contemplan los sistemas y los ruidos propios de las medidas experimentales tienen efectos mucho más importantes.

#### <span id="page-11-0"></span>1.2.6. Módulo de potencia

El módulo de potencia PA0103 se encarga de alimentar todos los sistemas. Sus parámetros son los de la tabla [7:](#page-11-2)

| Parámetro                       | Valor            |
|---------------------------------|------------------|
| Rango de voltaje                | $\pm 12$ V       |
| Variación de la salida continua | $\pm 0.03$ %     |
| Slew Rate                       | $9 V \mu s^{-1}$ |
| Intensidad máxima de salida     | 3A               |
| Potencia máxima de salida       | 40W              |
| Ancho de banda de potencia      | 60kHz            |
| Ancho de banda de pequeña señal | 700kHz           |

<span id="page-11-2"></span>Tabla 7: Parámetros del módulo de potencia PA-0103

# <span id="page-11-1"></span>1.3. Descripción del software

En cuanto al software se utiliza principalmente el programa LabVIEW [\[4\]](#page-49-4) para el control de los sistemas y sus conexiones, además de la implementación del control. El sistema se trata como un sistema continuo ya que el programa permite realizar la discretización de forma interna. De esta forma todo el diseño y el modelado se realiza suponiendo todo continuo y la tarjeta de adquisición se encargará de pasar los datos al programa ya discretizados y éste los tratará adecuadamente. La aproximación de sistema continuo permite usar las herramientas básicas de control automático de forma que las funciones de transferencia resulten sencillas de tratar.

Para facilitar la compatibilidad de los diferentes elementos se añadirá al programa principal el toolkit RCP "Rapid Control Prototyping" que proporciona el fabricante para operar con los sistemas con módulos especializados. Entre éstos se encuentran los drivers de la tarjeta de adquisición, imprescindibles para comunicarse con ella y poder trabajar con el sistema. El toolkit permite adquirir rápidamente la señal sin necesidad de preocuparse por los formatos de los datos o la comunicación entre el sistema y ordenador, ya que todas las interacciones se gestionan de forma interna con los drivers específicos de la tarjeta.

En cuanto a la representación de figuras y simulaciones iniciales de los modelos se utilizará el programa Scilab [\[5\]](#page-49-5).

# <span id="page-12-0"></span>2. Modelado del sistema

### <span id="page-12-1"></span>2.1. Modelo del motor

Para poder diseñar un controlador es necesario un modelo del servomotor que permita describir el comportamiento del sistema. Para que el modelo sea útil debe aproximar razonablemente el sistema real manteniéndose lo más simple posible. El modelo matemático utilizado se basará en una descripción lineal, dejando de lado muchos de los efectos no lineales que aparecen en los experimentos, tal que el modelo resulte simple y manejable. En las condiciones adecuadas el sistema experimental se parecerá lo suficiente a uno lineal. Aunque esta aproximación sea suficiente para el diseño, hay que tener en cuenta otros efectos observados para ajustar correctamente el modelo del sistema a las medidas obtenidas tal que el modelo represente de la mejor forma posible el sistema real.

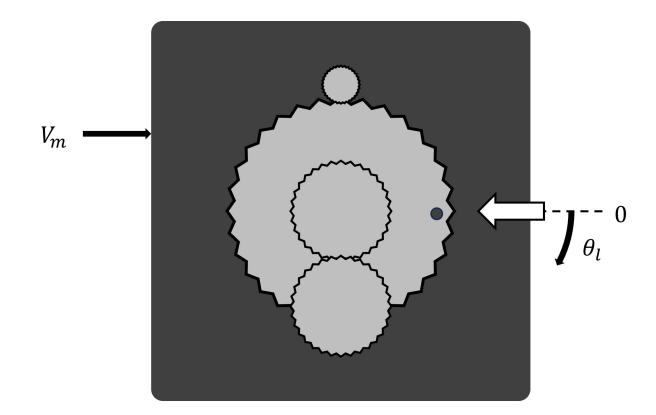

Figura 6: Representación esquemática de SRV02

#### <span id="page-12-2"></span>2.1.1. Modelo teórico para el motor

Para describir el comportamiento del motor se considera el par que produce el motor al aplicar potencia a través de la armadura, así como la relación entre el par proporcionado y la rotación del engranaje final. De la referencia SRV02Workbook [\[6\]](#page-49-6) se tiene que el motor viene descrito por la ecuación [\(1\)](#page-12-3), donde se relacionan el voltaje de entrada del servomotor  $V_m(t)$  y la velocidad angular del engranaje principal  $\omega(t)$ :

<span id="page-12-3"></span>
$$
\left(\frac{d}{dt}\omega(t)\right)J_{eq} + B_{eq,v}\omega(t) = A_m V_m(t)
$$
\n(1)

En función de los parámetros del servomotor dados en las ecuaciones  $(2)$ ,  $(3)$ ,  $(4)$  y los datos de los componentes dados en las tablas [2](#page-5-2) y [5:](#page-9-1)

<span id="page-12-4"></span>
$$
J_{eq} = \eta_g K_g^2 \left( J_m + J_{24} \right) + 2 \cdot J_{72} + J_{120} + J_L \tag{2}
$$

<span id="page-12-5"></span>
$$
B_{eq,v} = \frac{\eta_g K_g^2 \eta_m k_t k_m}{R_m} + \eta_g K_g^2 B_m + B_l \tag{3}
$$

<span id="page-12-6"></span>
$$
A_m = \frac{\eta_g K_g \eta_m k_t}{R_m} \tag{4}
$$

Combinando todas las expresiones se obtiene la ecuación [\(5\)](#page-13-1) para la función de transferencia:

<span id="page-13-1"></span>
$$
P_{SRV,\omega}(s) = \frac{\omega(s)}{V(s)} = \frac{\frac{\eta_m \eta_g K_g k_t}{R_m}}{s J_{eq} + \left(\frac{\eta_m k_m \eta_g K_g^2 k_t}{R_m} + B_{eq}\right)}\tag{5}
$$

Definiendo en  $(6)$  los nuevos parámetros dados en  $(7)$  y  $(8)$  se simplifica:

<span id="page-13-2"></span>
$$
P_{SRV,\omega}(s) = \frac{K_{SRV}}{\tau s + 1} \tag{6}
$$

<span id="page-13-3"></span>
$$
\tau = \frac{J_{eq}}{\frac{\eta_{m}k_{m}\eta_{g}K_{g}^{2}k_{t}}{R_{m}}R_{m} + B_{eq}}\tag{7}
$$

<span id="page-13-4"></span>
$$
K_{SRV} = \frac{1}{k_m K_g + \frac{B_{eq}R_m}{\eta_g K_g \eta_m k_t}}
$$
\n
$$
\tag{8}
$$

Y sustituyendo todos los parámetros, la función de transferencia teórica es la dada en [\(9\)](#page-13-5):

<span id="page-13-5"></span>
$$
P_{SRV,\omega}(s) = \frac{1.53}{0.025 \, s + 1} \tag{9}
$$

Que relaciona la velocidad angular con el voltaje de entrada en el motor con los valores teóricos de  $K_{SRV} = 1.53$  y  $\tau = 0.025$ . Y añadiendo un integrador la función de transferen-cia que relaciona posición y voltaje será la ecuación [\(10\)](#page-13-6) y [\(11\)](#page-13-7) obtenida introduciendo los valores necesarios:

<span id="page-13-6"></span>
$$
P_{SRV,\theta}(s) = \frac{\theta(s)}{V(s)} = \frac{\frac{\eta_m \eta_g K_g k_t}{R_m}}{s\left(sJ_{eq} + \left(\frac{\eta_m k_m \eta_g K_g^2 k_t}{R_m} + B_{eq}\right)\right)}
$$
(10)

<span id="page-13-7"></span>
$$
P_{SRV,\theta}(s) = \frac{K_{SRV}}{s\left(\tau s + 1\right)} = \frac{1.53}{s\left(0.025s + 1\right)}\tag{11}
$$

$$
V_{SRV, \theta_l}
$$
  

$$
V_m(s) \longrightarrow \boxed{\frac{K_{SRV}}{s(ts+1)}} \longrightarrow \theta_l(s)
$$

Figura 7: Diagrama de la planta del servomotor

#### <span id="page-13-0"></span>2.1.2. Ruido y derivada

Dado que la planta tiene un integrador en la función de transferencia que relaciona la posición y el voltaje de entrada será mucho más sencillo modelar la planta estudiando la velocidad angular del servomotor. El principal problema para el modelado del sistema es la medida de la velocidad. El sensor mide la posición y el voltaje de salida será proporcional a ésta; por lo tanto, será necesario derivar el dato obtenido con las dificultades prácticas que esto conlleva.

El primer problema es que las medidas de posición tienen una discontinuidad al final-inicio de su rango. Al completar una vuelta completa el voltaje obtenido pasa del máximo para el límite superior del rango al mínimo para el límite inferior de forma instantánea. Por lo tanto, al calcular la velocidad es necesario tener este salto en cuenta para considerar que no ha completado la vuelta completa en un instante, sino que ha saltado entre el final y el inicio del rango. Lo m´as simple en este caso es evitar esta zona de funcionamiento para evitar problemas.

Para poder derivar la medida de posición y así obtener la velocidad en la práctica es necesario primero filtrar todo el ruido de alta frecuencia que se recibe del potenciómetro. Esto es complicado ya que el filtro debe eliminar el ruido manteniendo la medida original lo m´as fiel posible a la realidad. Se debe escoger el filtro con cuidado para que el filtrado no introduzca demasiado retardo o distorsione la señal en exceso. Teniendo en cuenta los tiempos propios del sistema tratado y el ruido obtenido, se usará el filtro de la figura [8](#page-14-0) con ecuación [\(14\)](#page-14-1) para tratar la señal obtenida:

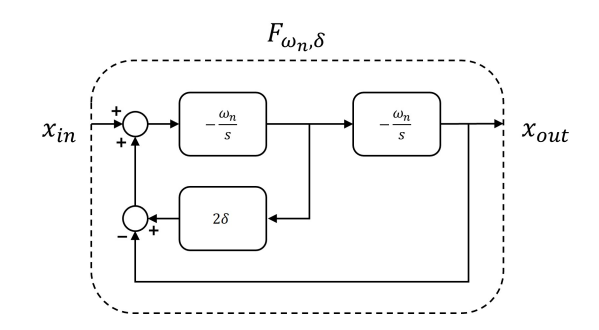

<span id="page-14-0"></span>Figura 8: Filtro paso bajo de segundo orden

Donde el parámetro  $\omega_n$  representa la frecuencia de corte del filtro. Los parámetros toman los valores de la ecuaciones [\(12\)](#page-14-2) y [\(13\)](#page-14-3):

<span id="page-14-2"></span>
$$
\omega_n = 50 \, rad/s \tag{12}
$$

<span id="page-14-3"></span>
$$
\delta = 0.707\tag{13}
$$

<span id="page-14-1"></span>
$$
F_{\omega_n,\delta}(s) = \frac{\omega_n^2}{s^2 + 2\delta\omega_n s + \omega_n^2}
$$
\n(14)

Como alternativa a este filtro aplicado mediante el programa se puede optar por implementar un filtro paso bajo de forma analógica antes de la adquisición de la señal. La versión más sencilla consiste en colocar un condensador entre la salida del sensor y la tierra del sistema. Esta opción puede ser mejor ya que evita que el muestreo traslade el ruido de altas frecuencias a frecuencias bajas que no son filtradas haciendo imposible distinguir el ruido de la medida. Sin embargo, la implementación analógica no se puede modificar de forma tan sencilla. Dado que el resultado es suficientemente bueno para el servomotor bastar´a con el filtro digital en este caso. Es necesario tener en cuenta en las simulaciones que se compara el dato que ha pasado por este filtro y ya viene modificado previamente para estudiar la diferencias entre modelo y medidas.

#### <span id="page-15-0"></span>2.1.3. Offset y deriva

El primero de los comportamientos que se desvían del modelo teórico es un pequeño offset en la salida del servomotor que hay que corregir para que  $\theta = 0$  se corresponda con el estado que equilibra la barra, esto se logra con un offset de  $\theta_{off} = -0.28 \text{rad}$  en el valor obtenido. Por otro lado, en la respuesta de éste ante una onda cuadrada periódica se observa una pequeña deriva que complica la caracterización del modelo. Ante una entrada como la de la figura [9:](#page-15-1)

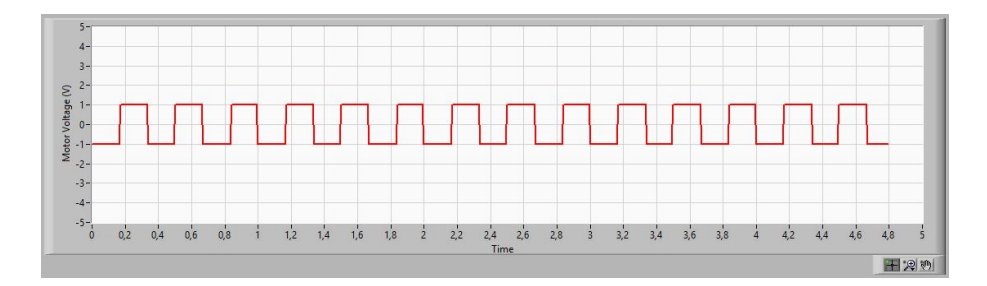

<span id="page-15-1"></span>Figura 9: Entrada en forma de onda cuadrada

Se obtiene la respuesta representada en la figura [10:](#page-15-2)

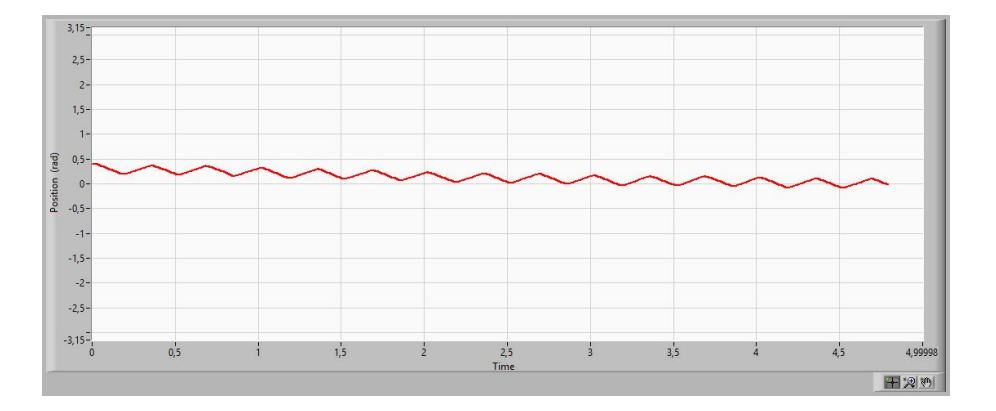

<span id="page-15-2"></span>Figura 10: Deriva de la posición

Si bien esta desviación no es crítica para el control en lazo cerrado del sistema, sí que dificulta mucho el ajuste del modelo experimental. Dado que no es demasiado complicado compensar o al menos minimizar este desvío, puede ser interesante tratarlo.

Variando la forma, amplitud y frecuencia de las entradas de prueba se sigue observando el mismo patrón, la posición se desvía ligeramente en cada ciclo en distinta medida según frecuencia y amplitud de la señal. Aunque la deriva no depende del sentido inicial del movimiento, sí que depende de la posición ya que cambia ligeramente al variar el rango en el que se mide. Aun así, es bastante regular en todo el rango de ángulos de interés para controlar la barra; es decir, ángulos cercanos a  $\theta_l \approx 0$  rad. La conclusión lógica de estas medidas es que el motor presenta alguna asimetría que no se considera en las ecuaciones bien en forma de un bias en el actuador o alguna otra particularidad del mecanismo interno del motor.

Bastará con aplicar un offset contrario en los voltajes de entrada para poder mantener el sistema en el rango de interés. Puesto que el servomotor operará en un rango muy concreto durante la aplicación conviene ajustar el modelo en esa misma situación. De esta manera se evitan posibles discrepancias adicionales entre el modelo y el comportamiento real durante el funcionamiento de la planta. Aplicando una corrección de  $V_{off} = +0.05 V$ el sistema se mantiene mucho m´as estable ante la misma entrada, como se observa en la figura [11:](#page-16-1)

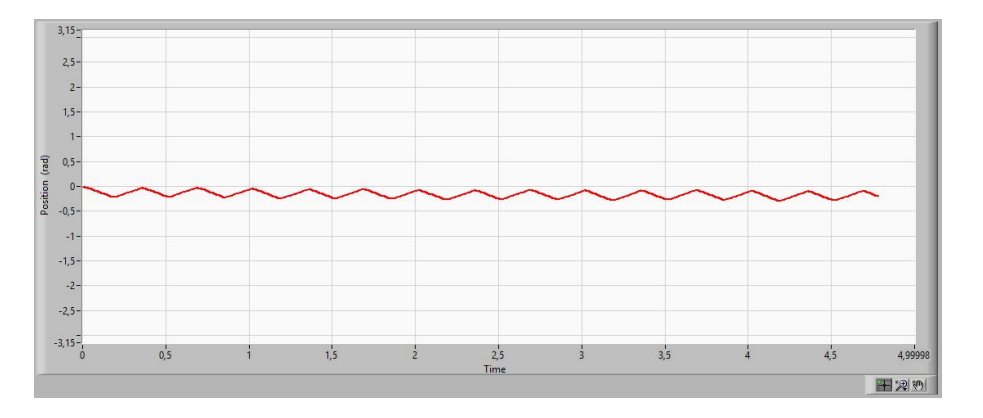

<span id="page-16-1"></span>Figura 11: Deriva de la posición corregida

### <span id="page-16-0"></span>2.1.4. Zona muerta

El rango de entradas en las que el servomotor no responde es significativo. Aplicando la entrada sinusoidal mostrada en la figura [12:](#page-16-2)

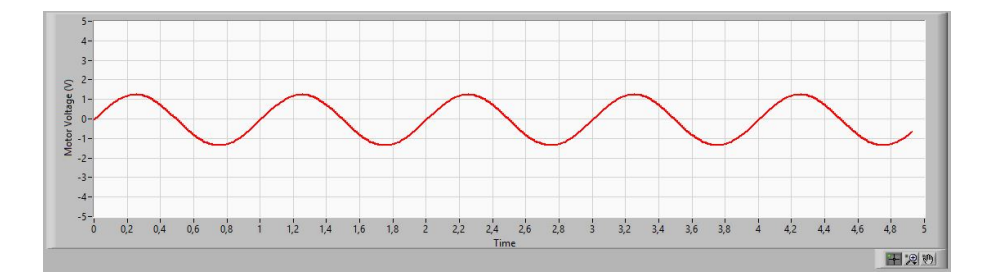

<span id="page-16-2"></span>Figura 12: Entrada sinusoidal

Se obtiene la figura [13](#page-16-3) donde se aprecia claramente la zona muerta del sistema.

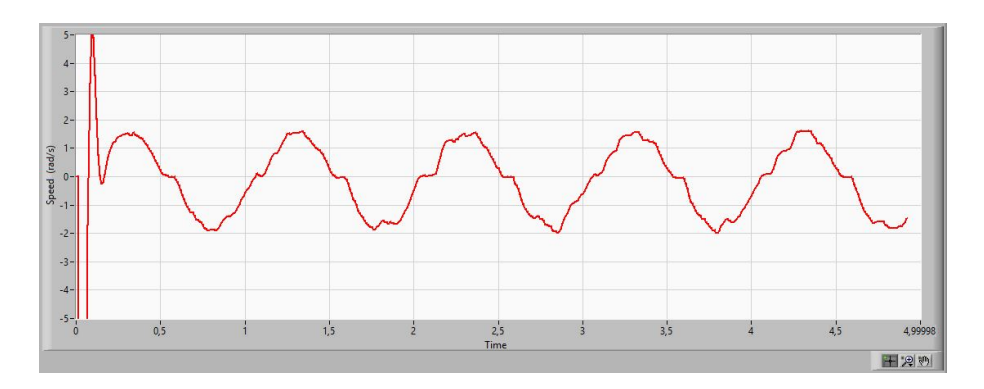

<span id="page-16-3"></span>Figura 13: Medida de velocidad angular

En la figura se aprecia un salto inicial en la derivada al comienzo de la medida. Esta irregularidad se debe a que el cálculo no considera las condiciones iniciales del sistema; por lo tanto, al iniciar la medida de velocidad tiene un salto que se corrige cuando se han tomado suficientes medidas y el sistema es capaz de calcular correctamente la velocidad angular del eje. Por este motivo es necesario dar un tiempo de relajación al sistema antes de comenzar a tomar medidas reales de la velocidad angular.

De esto se extrae un valor estimado de la zona muerta de  $V_{DZ} = \pm 0.5 V$ . Esta no linealidad será de especial importancia en el diseño del controlador. El error en el estado estacionario del controlador para el servomotor debe ser nulo para el correcto funcionamiento del sistema y esto es un problema que tratar para poder lograr ese objetivo.

#### <span id="page-17-0"></span>2.1.5. Saturación

El sistema como tal no presenta saturación en las condiciones de trabajo. Sin embargo, es necesario introducir externamente una limitación del voltaje de entrada para proteger el equipo y no dañarlo durante el funcionamiento del controlador. Para ello se limitan los voltajes con los que se alimenta el motor a  $\pm 6V$ . Esta saturación añadida será el principal factor limitante en la velocidad de respuesta del servomotor ya que con mayores valores se obtiene una respuesta más rápida.

#### <span id="page-17-1"></span>2.1.6. Validación del modelo para el motor

Es necesario validar el modelo teórico, ecuaciones [\(10\)](#page-13-6) y [\(11\)](#page-13-7), con medidas experimentales. El primer modelo que comprobar es el dado por las especificaciones del sistema, los parámetros son los indicados en la tabla [8:](#page-17-2)

| Parámetro | Valor                       |
|-----------|-----------------------------|
| $K_{SRV}$ | $1.53\ rad\ V^{-1}\ s^{-1}$ |
| $\tau$    | 0.025 s                     |
| $V_{Off}$ | 0.00V                       |
| $V_{DZ}$  | $\pm 0.0 V$                 |

<span id="page-17-2"></span>Tabla 8: Parámetros del modelo teórico en lazo abierto del servomotor

Para comprobar el ajuste del modelo se mide su respuesta ante diferentes formas de la entrada, de esta forma resulta m´as sencillo observar las diferencias entre el modelo y las medidas. En las gráficas  $14 \times 15$  $14 \times 15$  $14 \times 15$  se pueden ver las diferencias entre el modelo teórico y las medidas. La velocidad obtenida de la derivada de la medida de posición se representa en rojo, mientras que la línea azul se corresponde con la predicción del modelo para la velocidad. Para poder comparar adecuadamente se representa en verde la predicción obtenida al incluir el filtro en la función de transferencia de la planta ya que la medida obtenida lo incluye necesariamente.

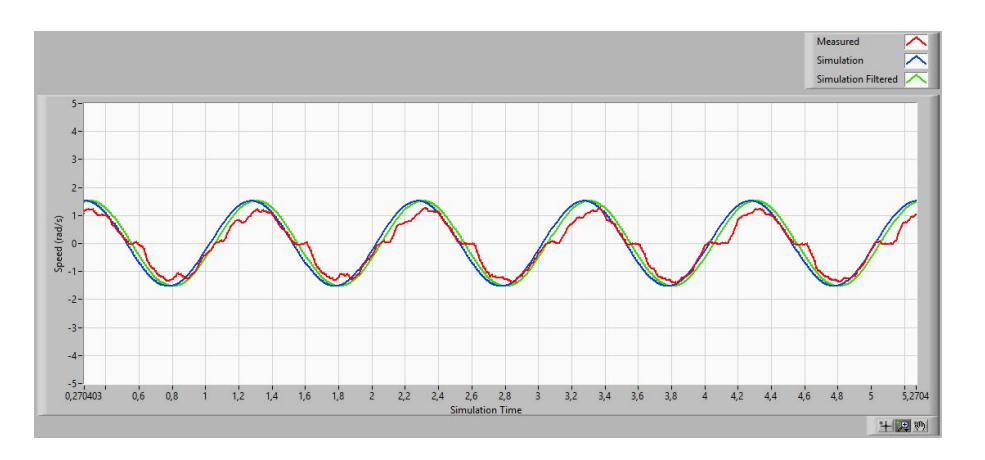

<span id="page-18-0"></span>Figura 14: Resultado del modelo ante entrada sinusoidal

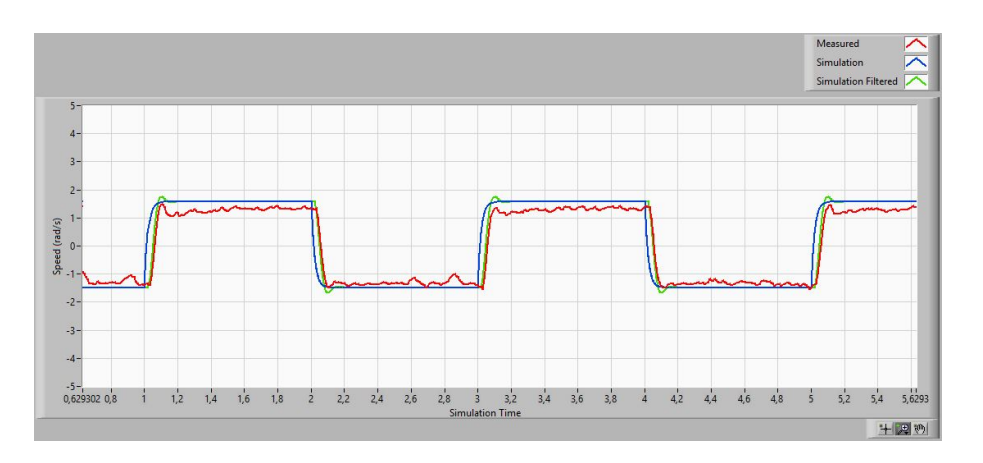

<span id="page-18-1"></span>Figura 15: Resultado del modelo ante entrada onda cuadrada

Como era de esperar el modelo tiene diferencias importantes por lo que es necesario ajustar los parámetros tal que modelo y medidas experimentales coincidan. Modificando los parámetros de la función de transferencia y considerando los efectos descritos anteriormente se logra un modelo mucho más cercano a la realidad como se puede apreciar en las figuras [16](#page-18-2) y [17.](#page-19-0) Los parámetros de este modelo son los indicados en la tabla [9.](#page-19-1)

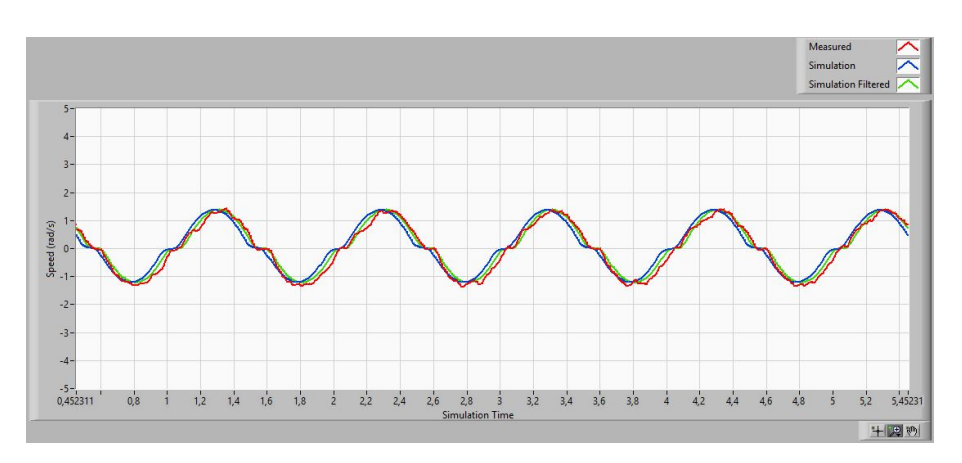

<span id="page-18-2"></span>Figura 16: Resultado del modelo ante entrada sinusoidal

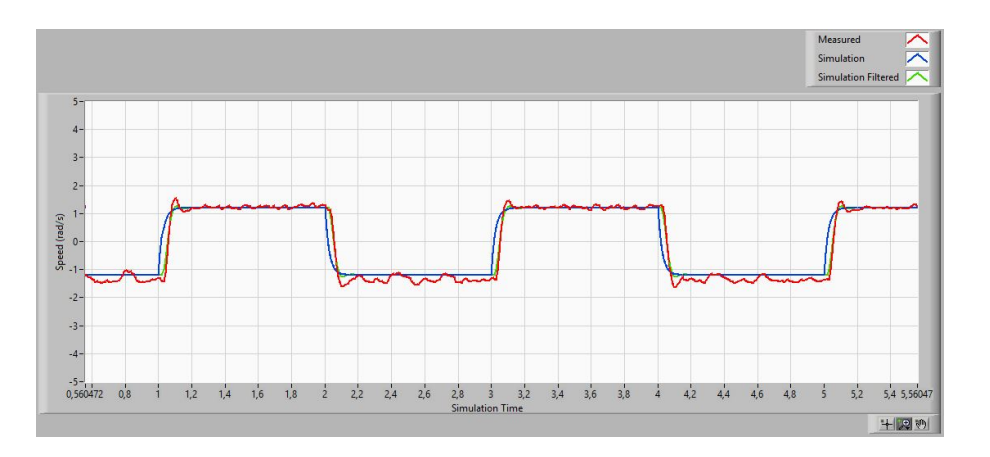

Figura 17: Resultado del modelo ante entrada onda cuadrada

<span id="page-19-0"></span>

| Parámetro | Valor                      |
|-----------|----------------------------|
| $K_{SRV}$ | $1.75 \ rad V^{-1} s^{-1}$ |
| $\tau$    | 0.030 s                    |
| $V_{Off}$ | $+0.05 V$                  |
| $V_{DZ}$  | $\pm 0.25 V$               |

<span id="page-19-1"></span>Tabla 9: Modelo experimental en lazo abierto del servomotor

Este modelo representa razonablemente bien el sistema y es lo suficientemente bueno para diseñar el controlador de posición del servomotor. La función de transferencia del modelo del sistema es la de la ecuación  $(15)$ :

<span id="page-19-2"></span>
$$
P_{SRV,\theta}(s) = \frac{1.75}{s(0.03s + 1)}
$$
\n(15)

### <span id="page-20-0"></span>2.2. Modelo de la barra

De forma an´aloga al caso del servomotor es necesario un modelo para el sistema de la barra que será controlada por el servomotor con el montaje indicado en la figura [18.](#page-20-2) Se construye un modelo lineal con el que poder diseñar el controlador y como en el caso anterior hay que considerar efectos no lineales para que el modelo describa correctamente el sistema.

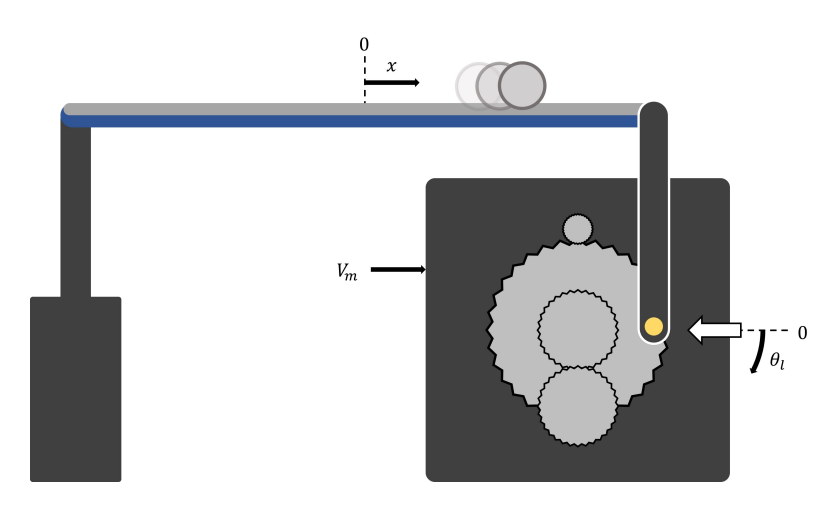

<span id="page-20-2"></span>Figura 18: Representación esquemática de SRV02 y BB01

#### <span id="page-20-1"></span>2.2.1. Modelo teórico para la barra

La posición de la bola sobre la barra y su evolución en el tiempo están determinadas por la inclinación de la barra. De la referencia BBWorkbook [\[7\]](#page-49-7) se tiene que la posición de la bola sobre la barra  $x(t)$  en función d  $\theta_l(t)$  la posición angular del servomotor, estrechamente relacionado con el ángulo de inclinación de la barra, viene descrito por la ecuación  $(16)$ :

<span id="page-20-3"></span>
$$
\frac{d^2}{dt^2}x(t) = \frac{m_b g \sin \theta_l(t) r_b^2 r_{arm} r_b^2}{L_{beam} (m_b r_b^2 + J_b)}
$$
(16)

Aproximando  $\sin \theta_l(t)$  por  $\theta_l(t)$  se obtiene la expresión [\(17\)](#page-20-4):

<span id="page-20-4"></span>
$$
\frac{d^2}{dt^2}x(t) = \frac{m_b g \theta_l(t) r_b^2 r_{arm} r_b^2}{L_{beam} \left(m_b r_b^2 + J_b\right)}\tag{17}
$$

La función de transferencia en lazo abierto [\(18\)](#page-20-5) queda:

<span id="page-20-5"></span>
$$
P_{BB}(s) = \frac{X(s)}{\Theta_l(s)} = \frac{m_b g \theta_l(t) r_b^2 r_{arm} r_b^2}{s^2 L_{beam} (m_b r_b^2 + J_b)}
$$
(18)

Definiendo el parámetro  $K_{BB}$  en función de las especificaciones del fabricante el sistema viene descrito por [\(19\)](#page-20-6) y [\(20\)](#page-20-7):

<span id="page-20-6"></span>
$$
P_{BB}(s) = \frac{K_{BB}}{s^2} \tag{19}
$$

<span id="page-20-7"></span>
$$
K_{BB} = \frac{m_b g \theta_l(t) r_b^2 r_{arm} r_b^2}{L_{beam} (m_b r_b^2 + J_b)}
$$
(20)

Que relaciona la aceleración de la bola con el ángulo del servomotor usando el parámetro con valor un teórico predicho de  $K_{BB} = 0.412 \, m/s^2 rad.$ 

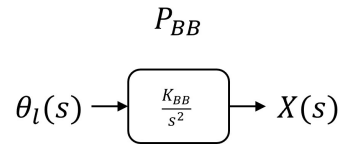

Figura 19: Diagrama de la planta del servomotor

#### <span id="page-21-0"></span>2.2.2. Ruido y derivada

La medida del sensor de posición no se puede utilizar directamente debido a que la relación señal-ruido SNR es demasiado pequeña. En la figura [20](#page-21-1) se puede ver la medida que proporciona el sensor:

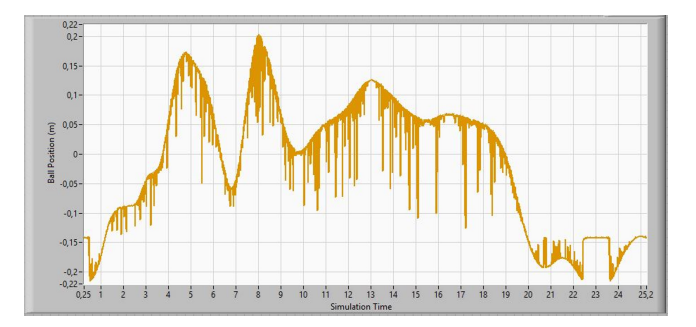

<span id="page-21-1"></span>Figura 20: Posición obtenida del sensor

En esta situación no es posible determinar con ninguna precisión la posición de la bola en la barra. Para poder obtener medidas fiables es necesario aplicar pasar los datos adquiridos por un filtro con una frecuencia de corte significativamente m´as baja que en el caso anterior. El filtro aplicado a la medida de posición tiene la misma forma que el indicado en la figura [8.](#page-14-0) En este caso los valores de sus parámetros son los indicados en  $(21)$  y  $(22)$ :

<span id="page-21-2"></span>
$$
\omega_n = 30 \, rad/s \tag{21}
$$

<span id="page-21-3"></span>
$$
\delta = 0.707\tag{22}
$$

De esta manera la señal mejora lo suficiente como para poder controlar el sistema. La señal filtrada tiene un pequeño retardo debido al filtro utilizado como se puede ver en la figura [21:](#page-21-4)

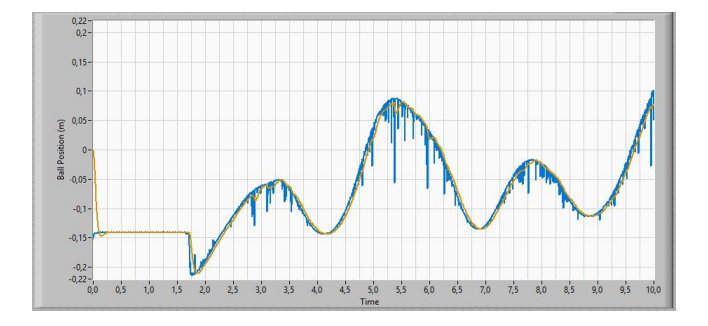

<span id="page-21-4"></span>Figura 21: Posición obtenida del sensor antes y después del filtrado

Del mismo modo que en caso del servomotor es posible usar un filtro analógico antes de la medida para mejorar ésta. De nuevo a la hora de calcular la derivada será necesario procesar la se˜nal para que la derivada no desestabilice el controlador con variaciones repentinas de voltaje producidas por el ruido del sistema.

#### <span id="page-22-0"></span>2.2.3. Saturación

Al considerar ángulos del servomotor hay que tener presente que para obtener la función de transferencia se ha aproximado sin  $\theta_l(t)$  por  $\theta_l(t)$  que deja de ser una buena para ángulos que no sean pequeños. Más allá de las limitaciones de los modelos también son relevantes las limitaciones del propio dispositivo físico usado. Debido a la construcción de la transmisión y la conexión entre el servomotor y la palanca que conecta éste con la barra el rango de ángulos está limitado. Para un ángulo de ∼ 75° los componentes chocan y hacen imposible ´angulos mayores. En cuanto al l´ımite negativo hay varios factores. El primero es que no se pueden obtener medidas para ´angulos de −180° por la discontinuidad del rango. Por otro lado, también es importante que realmente la mínima inclinación de la barra se da para un ángulo de  $\theta_l \sim -85^\circ$  por lo que no aporta nada extender el rango más allá. Es decir, el rango máximo de ángulos a considerar es  $-85^{\circ} < \theta_l < 75^{\circ}$ . Sin embargo, para tener cierto margen y no dañar el motor se limita el rango a  $-70^{\circ} < \theta_l < 70^{\circ}$ como se indica en las figuras [22](#page-22-1) y [23.](#page-22-2) De esta forma el rango es sim´etrico por lo que la inclinación máxima de la barra será la misma en los dos sentidos evitando añadir asimetrías innecesarias en el controlador. Además se fija la altura del escalón máximo en la señal de referencia que el controlador del servomotor debe soportar, que es importante al tener el servomotor su propio límite de voltaje que condiciona el funcionamiento del controlador.

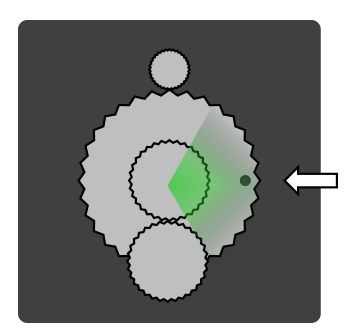

Figura 22: Rango de ángulos del servomotor utilizados

<span id="page-22-2"></span><span id="page-22-1"></span>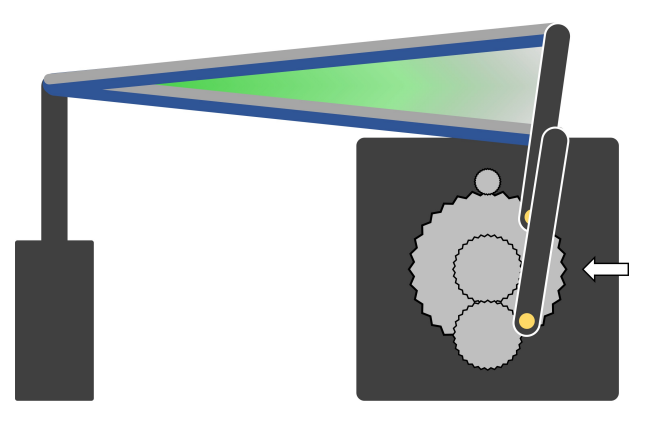

Figura 23: Rango de ángulos de la barra utilizados

#### <span id="page-23-0"></span>2.2.4. Validación del modelo para la barra

La validación de este modelo es más complicada ya que no solo implica la velocidad de la bola, también su aceleración. Con los sensores disponible no es viable obtener este dato por lo que no es posible ajustar de forma sencilla el modelo. Adem´as, como se ha mencionado anteriormente la inclinación de la barra no es una entrada del sistema controlado. Sin embargo, es posible conocerla a través de la medida del ángulo del servomotor como una salida auxiliar a la posición de la bola sobre la barra, que es la salida principal.

Al tener solo un parámetro este modelo se ajustará con el controlador del servomotor ya dise˜nado simulando la respuesta del sistema. En realidad, este modelo no tiene que ser perfecto ya que los errores y aproximaciones que se acumulan al considerar todos los sistemas funcionando simultáneamente hacen que el modelo lineal esté demasiado limitado. Por lo tanto, el modelo solo servirá como una primera aproximación al diseño del controlador de la barra que tendrá que ser corregido con a justes según las observaciones experimentales

#### <span id="page-23-1"></span>2.3. Modelo completo

El sistema completo resulta de combinar ambas plantas. Se obtiene que la función de transferencia del sistema completo de la ecuación  $(23)$ :

<span id="page-23-2"></span>
$$
P(s) = P_{BB}(s) \cdot P_{SRV}(s) = \frac{X(s)}{\Theta_l(s)} \frac{\Theta_l(s)}{V(s)} = \frac{X(s)}{V(s)} = \frac{K_{BB}K_{SRV}}{s^3 \left(\tau s + 1\right)}\tag{23}
$$

Esta es realmente la función de transferencia de interés que relaciona la posición de la bola sobre la barra  $x$  con el voltaje aplicado al servomotor. La posición es la variable que se desea controlar y el voltaje en el motor la única entrada que permite interaccionar directamente con el sistema completo. El ángulo de la barra pese a ser un dato importante en el funcionamiento del sistema no se puede fijar directamente, solamente se puede deducir su valor en un instante dado según la posición del servomotor.

Realizar el control del sistema dado en la ecuación [\(23\)](#page-23-2) es muy complicado debido a ese triple integrador, por ello se aborda un control en cascada. De este modo se va a diseñar un lazo interno para controlar el ángulo a través del voltaje de alimentación del servomotor y un lazo externo en el que se asume que ese control es perfecto y por tanto, el ´angulo se usa como entrada de control para el sistema barra-bola dado por las ecuaciones [\(18\)](#page-20-5) y [\(19\)](#page-20-6). Juntando ambos lazos se controla la posición de la bola, la salida del sistema completo, con el voltaje de alimentación del servomotor, única entrada manipulable del sistema.

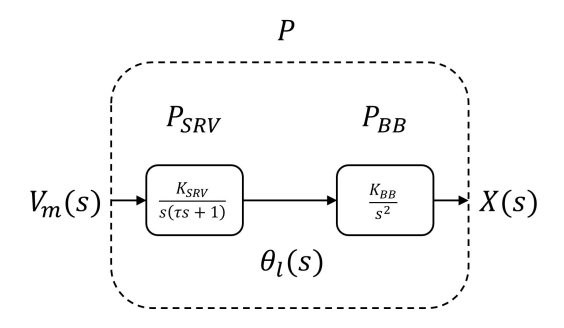

Figura 24: Diagrama de bloques del sistema completo

# <span id="page-24-0"></span>3. Diseño del controlador

El sistema se controla con un sistema realimentado de doble lazo. En el lazo más interno se controla la posición angular del servomotor variando el voltaje aplicado en la entrada del motor. En el externo se controla la posición de la bola variando el ángulo de del servomotor que controla la inclinación de la barra sobre la que se desplaza la bola.

#### <span id="page-24-1"></span>3.1. Control del servomotor

Para diseñar el controlador de posición del servomotor se parte del modelo experimental obtenido para la función de transferencia de éste, ecuación  $(15)$ :

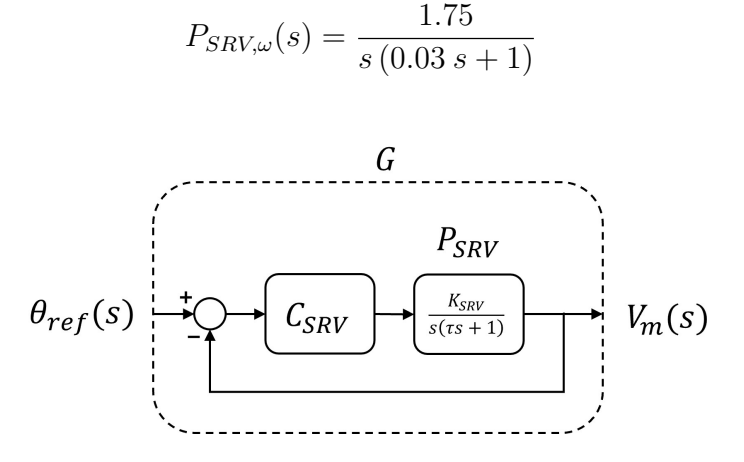

Figura 25: Diagrama de bloques del control de posición para el SRV02

#### <span id="page-24-2"></span>3.1.1. Versión 1. Diseño del fabricante

Las especificaciones del controlador:  $e_{ss}$  error en el estado estacionario,  $T_P$  tiempo de establecimiento y %R rebose porcentual; son las indicadas en  $(24)$ ,  $(25)$  y  $(26)$ . Mientras que los parámetros del diseño propuesto por el fabricante para lograrlos están indicados en [\(28\)](#page-25-0) y [\(29\)](#page-25-1):

<span id="page-24-3"></span>
$$
e_{ss} < 0.03 \, rad \tag{24}
$$

<span id="page-24-4"></span>
$$
T_P < 0.2 \, s \tag{25}
$$

<span id="page-24-5"></span>
$$
\%R < 2\,\% \tag{26}
$$

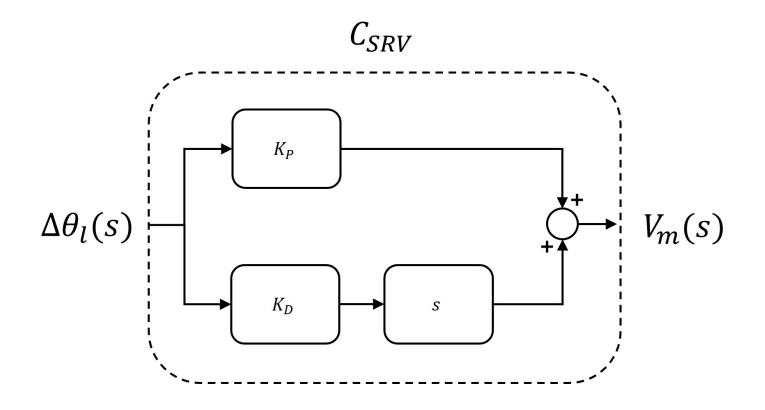

<span id="page-24-6"></span>Figura 26: Diagrama de bloques del controlador PD ideal

$$
C_{SRV}(s) = k_P + k_D s \tag{27}
$$

<span id="page-25-0"></span>
$$
k_P = 11.1 \, V/rad \tag{28}
$$

<span id="page-25-1"></span>
$$
k_D = 0.013 V s/rad \tag{29}
$$

El controlador propuesto en la figura [26](#page-24-6) es no causal pero en la aplicación real es necesario un filtro justo antes de derivar para eliminar todo el ruido de la medida. Este filtro ya da como resultado un controlador causal. Además de esto hay que considerar que el controlador real no es continuo al estar discretizado, esta discretización también contribuye a hacer el sistema causal y evitar problemas. El filtro utilizado para eliminar el ruido del servomotor es como el descrito en la ecuación [\(14\)](#page-14-1) con parámetros  $\omega_n = 50 \text{ rad/s y}$  $\delta = 0.707$ . En realidad el termino derivativo implementado es el de la figura [27\(b\)](#page-25-2) como se puede ver en, por ejemplo, en el diagrama y la ecuación implementados en los controles PD de la ecuación [\(30\)](#page-25-3) y la figura [28:](#page-25-4)

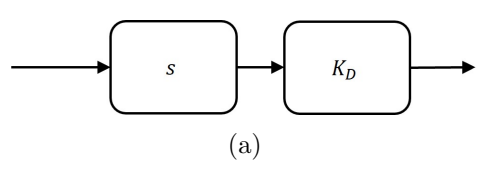

Forma simplificada

<span id="page-25-2"></span>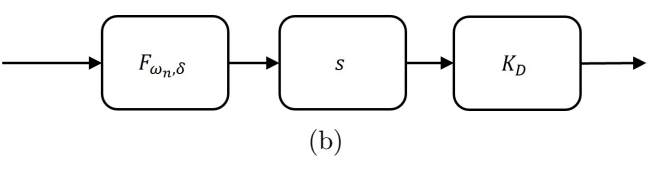

Forma implementada

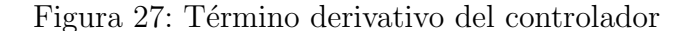

<span id="page-25-3"></span>
$$
C_{SRV}(s) = k_P + F_{50,0.707} k_D s \tag{30}
$$

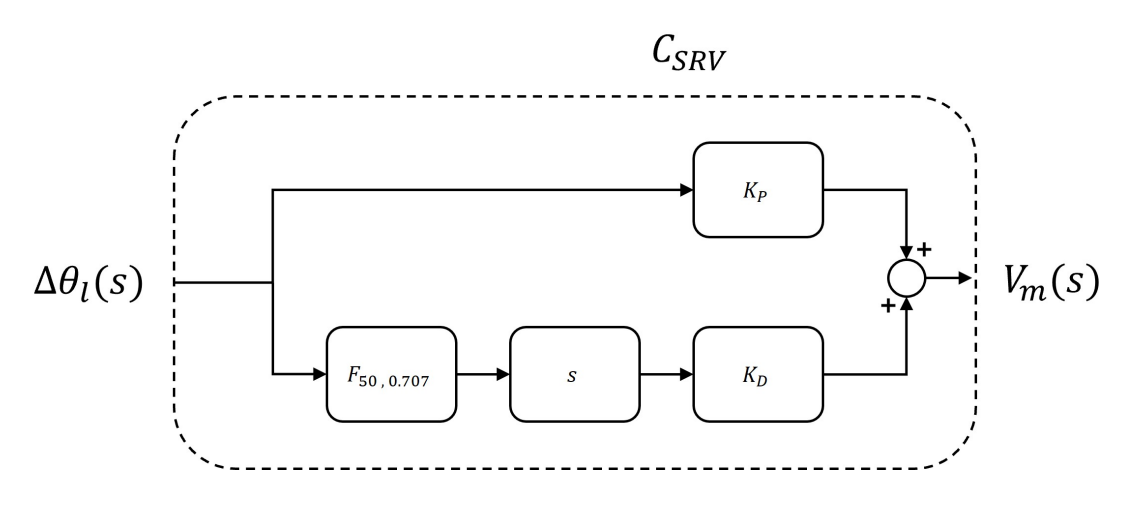

<span id="page-25-4"></span>Figura 28: Diagrama de bloques del controlador PD causal

Combinando la función de transferencia del controlador de la ecuación [\(31\)](#page-26-0) y la del servomotor se puede obtener la función que describe el sistema controlador en la ecuación [\(32\)](#page-26-1):

<span id="page-26-0"></span>
$$
C_{SRV}(s) = 11.1 + \frac{0.013 \cdot 2500s}{s^2 + 7.07s + 2500} = \frac{11.1(s + 36.814 - 33.8339i)(s + 36.814 + 33.8339i)}{(s + 35.35 - 35.3607i)(s + 35.35 + 35.3607i)}
$$
\n(31)

<span id="page-26-1"></span>
$$
G(s) = \frac{C_{SRV}(s)P_{SRV,\theta}(s)}{1 + C_{SRV}(s)P_{SRV,\theta}(s)} = \frac{647.5(s^2 + 73.6279s + 2500)}{(s^2 + 35.151s + 671.215)(s^2 + 68.8824s + 2411.67)}
$$
(32)

Aplicando este controlador se obtienen los resultados de las siguientes gráficas [29,](#page-26-2) [30,](#page-27-0) [31](#page-27-1) y [32.](#page-27-2) La referencia está indicada en azul que indica la posición deseada en cada instante, la medida de posición obtenida del sensor está representada por la línea amarilla y la roja representa la simulación del modelo:

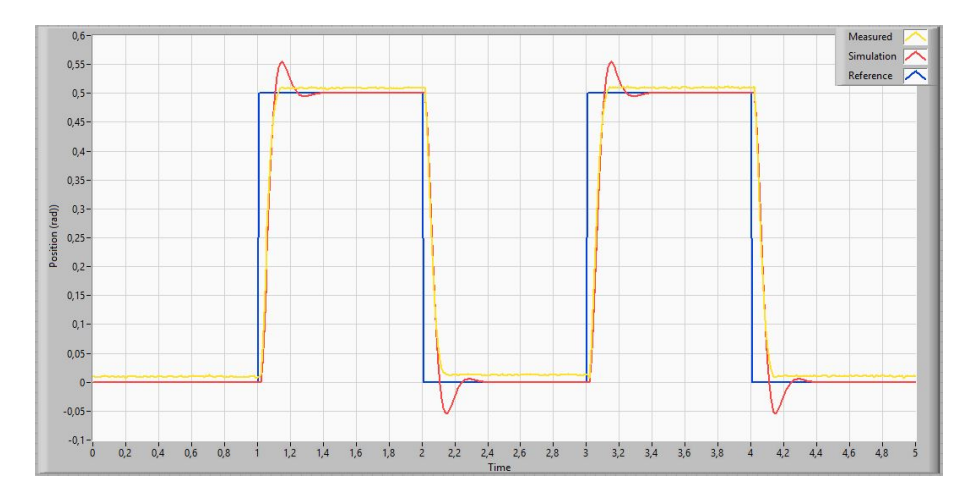

<span id="page-26-2"></span>Figura 29: Posición angular del servomotor

En la figura [29](#page-26-2) se puede ver que el comportamiento del sistema es el esperado según el modelo pese a que se aprecian pequeñas discrepancias cuando el sistema se acerca a su posición deseada. El error se debe de nuevo a que en esta situación se hacen notar los efectos no modelados del sistema. Se observa que en las medidas el control propuesto cumple con las especificaciones objetivo del diseño a pesar de que en la simulación del modelo el rebose supera el límite. El error en el estacionario no es consistente y varía repitiendo las medidas en las mismas condiciones, el controlador funciona debido a los efectos no lineales que no son regulares. En la figura [30](#page-27-0) se puede observar que el error final es mayor de lo esperado debido a la zona muerta del motor. Pese a esto sigue cumpliendo el objetivo inicial.

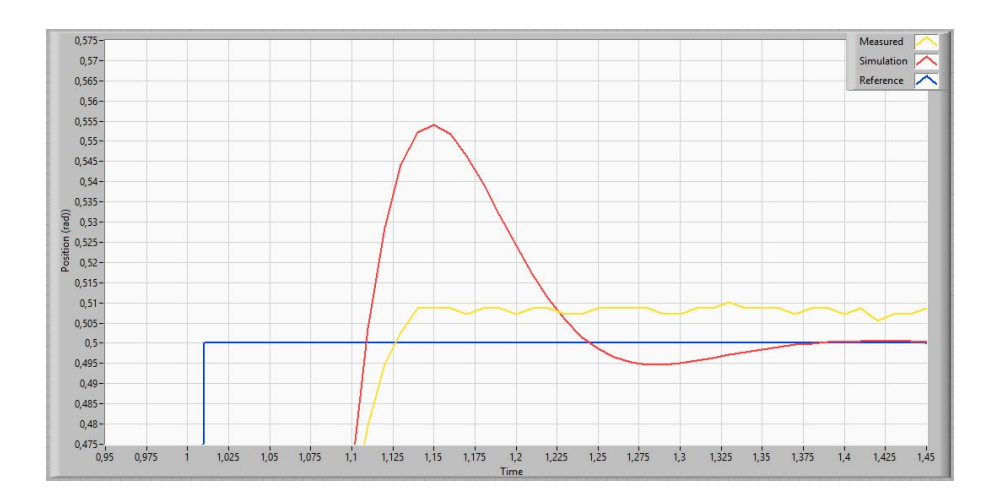

<span id="page-27-0"></span>Figura 30: Detalle del error en el permanente de la posición angular del servomotor

Las figuras [31](#page-27-1) y [32](#page-27-2) representan la señal de control, así como sus componentes proporcional y derivativa por separado en amarillo y rojo respectivamente. En estas se puede apreciar que el sistema esta cerca de saturarse al introducir el escalón en la referencia y la componente derivativa es significativamente más pequeña que la proporcional.

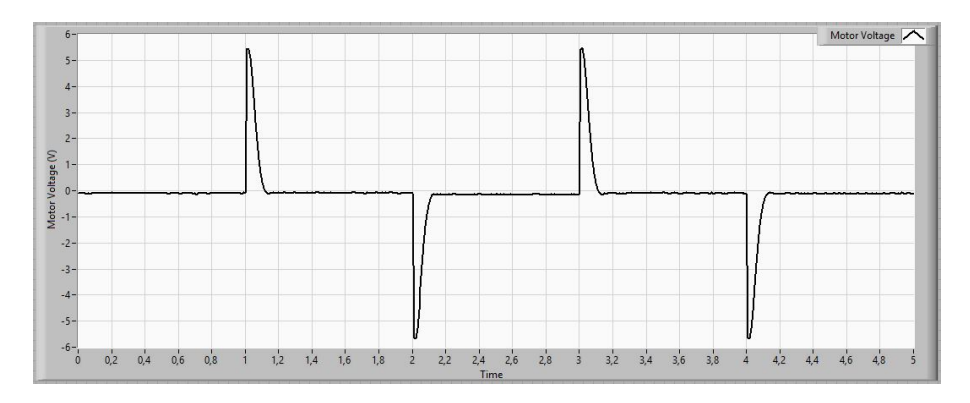

<span id="page-27-1"></span>Figura 31: Señal de control del servomotor

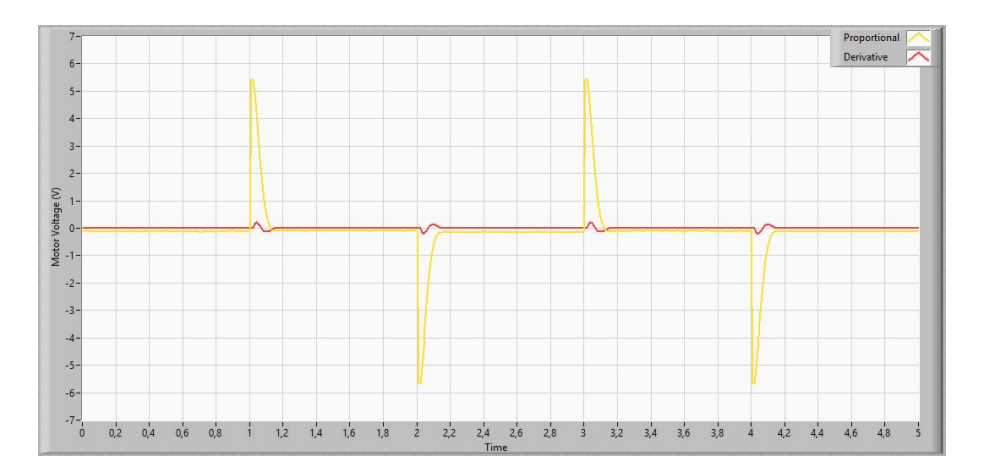

<span id="page-27-2"></span>Figura 32: Componentes independientes de la señal de control del servomotor

El controlador anterior tiene unos resultados aceptables como controlador del servomotor. Sin embargo, el objetivo no es controlar el servomotor sino utilizar éste para controlar la bola sobre la barra. Teniendo esto en cuenta se reajustan las especificaciones del diseño, reduciendo las exigencias en el transitorio para poder priorizar el error en el permanente que tendr´a un impacto muy importante en el control del sistema completo. El error en el permanente debe ser prácticamente nulo para que la bola se detenga en la posición objetivo, de lo contrario el sistema nunca llega a equilibrar la bola sobre la barra en una posición fija. La tabla [10](#page-28-1) muestra los resultados del  $\%R$  rebose porcentual en relación al salto inicial, el  $T_P$  tiempo de establecimiento a partir del cual el sistema se mantiene en un rango del  $\pm 2\%$  del valor final,  $T_s$  tiempo de subida que se necesita para alcanzar el valor final por primera vez y ess error en el estado estacionario, la diferencia entre el valor final y la referencia en relación al salto inicial.

| %R       | 0%                |
|----------|-------------------|
| $T_{P}$  | $0.11\,s$         |
| $T_S$    | 0.13 s            |
| $e_{ss}$ | 0.01 rad<br>$2\%$ |

<span id="page-28-1"></span>Tabla 10: Resultados del controlador del servomotor. Versión 1

#### <span id="page-28-0"></span>3.1.2. Versión 2. Diseño a partir del modelo

Los objetivos elegidos para el nuevo diseño del controlador son los dados por  $(33)$ ,  $(34)$ y [\(35\)](#page-28-4):

<span id="page-28-2"></span>
$$
e_{ss} = 0 \, rad \tag{33}
$$

<span id="page-28-3"></span>
$$
T_P < 0.25 \, s \tag{34}
$$

<span id="page-28-4"></span>
$$
\%R < 3\,\% \tag{35}
$$

Utilizando las relaciones entre las especificaciones y los parámetros del par de polos dominantes en el sistema:

$$
\%R = 100 \, e^{-\frac{\pi\delta}{\sqrt{1-\delta^2}}} \tag{36}
$$

$$
T_P \approx \frac{4}{\delta \omega_n} \tag{37}
$$

De estos parámetros se obtiene la posición deseada del par de polos dominantes en el sistema resultante al aplicar la realimentación:

<span id="page-28-5"></span>
$$
\delta = 0.745\tag{38}
$$

<span id="page-28-6"></span>
$$
\omega_n = 23.2 \, rad/s \tag{39}
$$

Los valores de [\(38\)](#page-28-5) y [\(39\)](#page-28-6) corresponden a los polos  $p_{1,2} = -17.28 \pm 15.47i$ .

Aplicando un control PD de la forma:

$$
C_{SRV}(s) = k_P + F_{50,0.707} k_D s \tag{40}
$$

Se logran los objetivos con los valores de los parámetros para la parte proporcional y derivativa indicados en [\(41\)](#page-29-0) y [\(42\)](#page-29-1):

<span id="page-29-0"></span>
$$
k_P = 9.01 \, V/rad \tag{41}
$$

<span id="page-29-1"></span>
$$
k_D = 0.009 V s/rad \tag{42}
$$

Operando con las funciones de transferencia del mismo modo que en el caso anterior se obtienen las siguientes funciones de transferencia [\(43\)](#page-29-2) y [\(44\)](#page-29-3):

<span id="page-29-2"></span>
$$
C_{SRV}(s) = 9.01 + \frac{0.009 \cdot 2500s}{s^2 + 7.07s + 2500}
$$
\n
$$
\tag{43}
$$

<span id="page-29-3"></span>
$$
G(s) = \frac{C_{SRV}(s)P_{SRV,\theta}(s)}{1 + C_{SRV}(s)P_{SRV,\theta}(s)} = \frac{525.583(s^2 + 76.1251s + 2500)}{(s^2 + 34.6088s + 539.271)(s^2 + 72.3525s + 2436.55)}
$$
\n(44)

Aplicando este control el controlador cumple los objetivos de velocidad de respuesta y rebose, pero no cumple la condición de error nulo en el permanente como se puede ver en las figuras [33,](#page-29-4) [34,](#page-29-5) [35](#page-30-0) y [36:](#page-30-1)

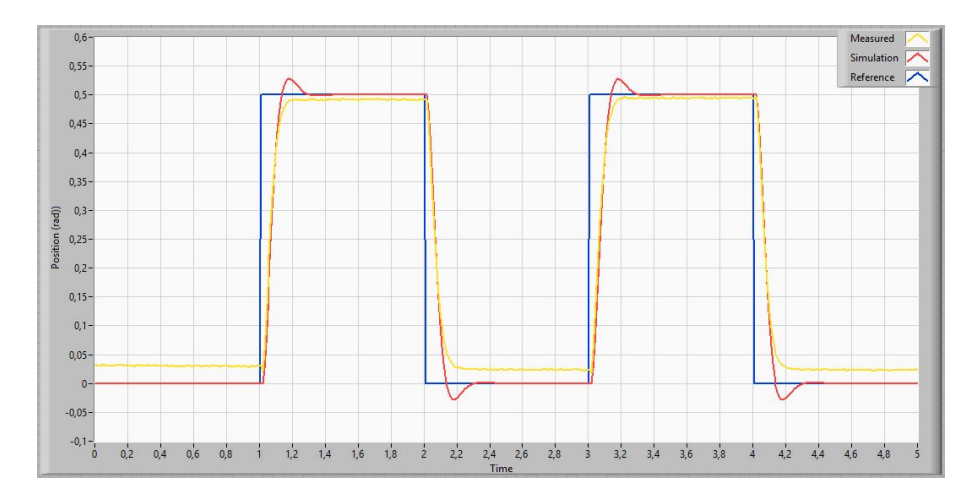

<span id="page-29-4"></span>Figura 33: Posición angular del servomotor

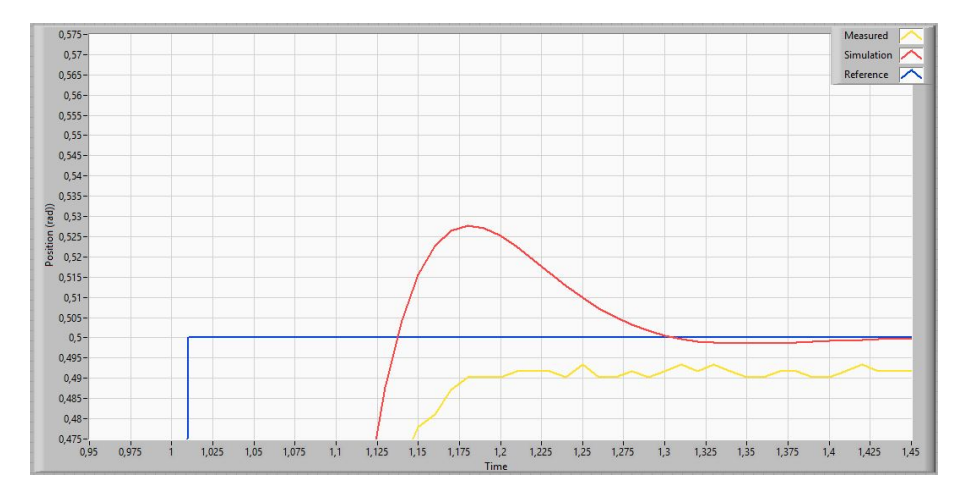

<span id="page-29-5"></span>Figura 34: Detalle del error en el permanente de la posición angular del servomotor

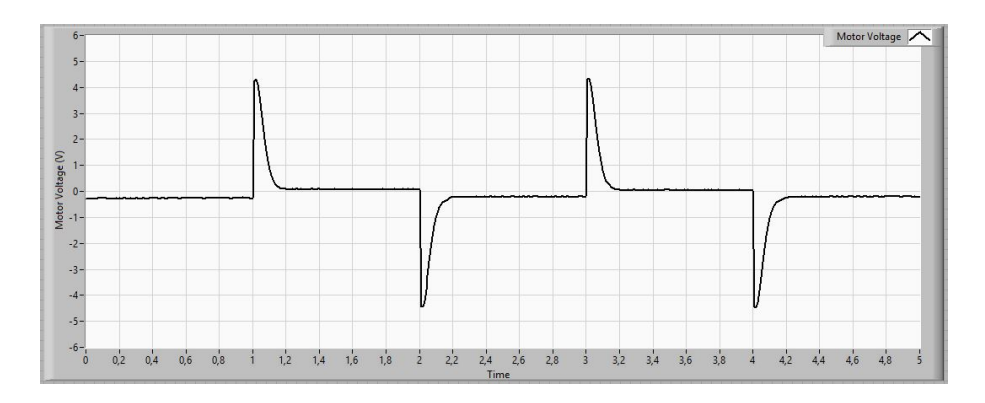

<span id="page-30-0"></span>Figura 35: Señal de control del servomotor

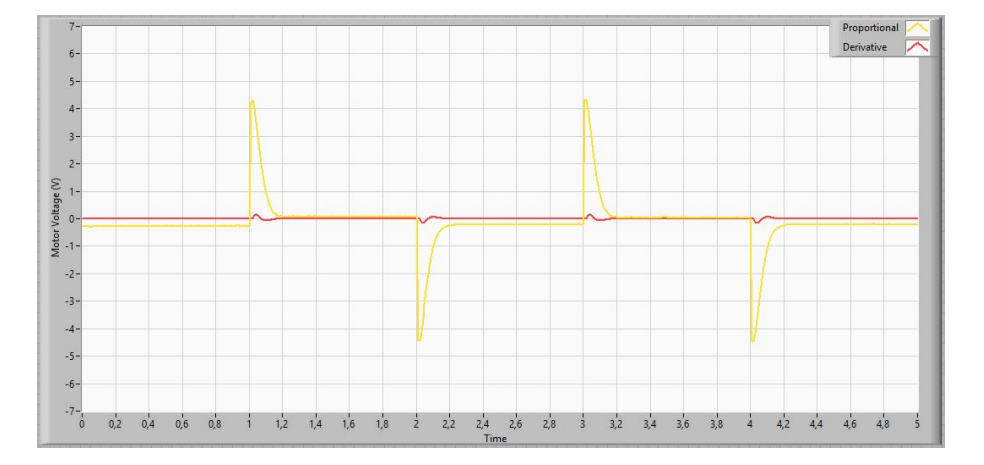

<span id="page-30-1"></span>Figura 36: Componentes independientes de la señal de control del servomotor

Analizando los resultados de la tabla [11](#page-30-2) se ve que el resultado de este controlador empeora ligeramente el comportamiento del primero; sin embargo, la señal de control es menor. De este modo tendr´a mejor comportamiento cuando en los casos que el primero se ve saturado. Visto el resultado es necesario rediseñar el controlador introduciendo una componente integral al controlador. De este modo se soluciona el problema del error del controlador. Además, en las medidas se puede ver que el control derivativo sigue siendo pequeño y se podría aumentar sin comprometer la estabilidad del sistema tal que el rebose no sea demasiado alto al introducir el integrador.

| $\%R$    | 0%                   |
|----------|----------------------|
| $T_P$    | $0.15\,s$            |
| $T_S$    | 0.18 s               |
| $e_{ss}$ | 0.007 rad<br>$1.4\%$ |

<span id="page-30-2"></span>Tabla 11: Resultados del controlador del servomotor. Versión 2

#### <span id="page-31-0"></span>3.1.3. Versión 3. Rediseño a partir del modelo

El modelo lineal del sistema no predice error en el estado estacionario, sin embrago en la realidad las medidas no son tan consistentes. Debido a la zona muerta y el rozamiento de las piezas el motor llega a un estado estacionario diferente del predicho. Para asegurar que no hay error debido a esta situación se incluye la componente integral en el controlador.

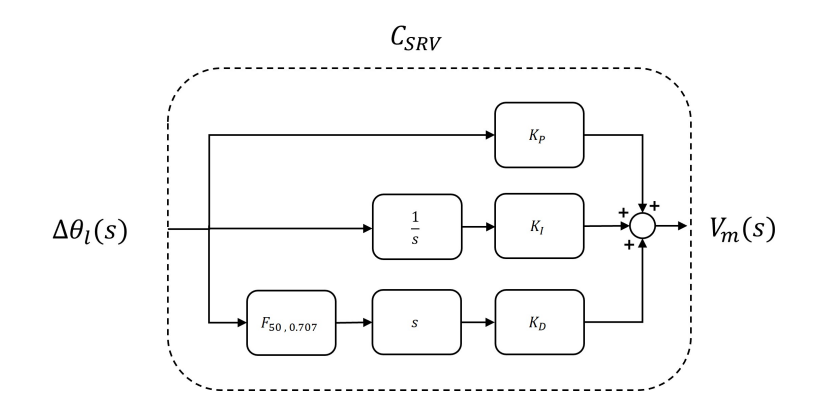

<span id="page-31-1"></span>Figura 37: Diagrama de bloques del controlador PID

Manteniendo el mismo filtro en la parte derivativa, se modifica el diseño del controlador y se ajustan los parámetros  $k_P$  y  $k_D$  anteriores para que los polos dominantes escogidos sigan siendo polos en este nuevo control al añadir la componente integradora dependiente del parámetro  $k_I$ . Operando con el controlador de la figura [37](#page-31-1) con ecuación [\(45\)](#page-31-2) se obtienen los parámetros [\(46\)](#page-31-3), [\(47\)](#page-31-4) y [\(48\)](#page-31-5):

<span id="page-31-2"></span>
$$
C_{SRV}(s) = k_P + F_{50,0.707} k_D s + \frac{k_I}{s}
$$
 (45)

<span id="page-31-3"></span>
$$
k_P = 9.05 \, V/rad \tag{46}
$$

<span id="page-31-4"></span>
$$
k_D = 0.0093 V s/rad \tag{47}
$$

<span id="page-31-5"></span>
$$
k_I = 16.2 \, V/rad\,s \tag{48}
$$

Con este nuevo controlador el sistema completo es viene descrito por la función de transferencia [\(49\)](#page-31-6):

<span id="page-31-6"></span>
$$
G(s) = \frac{C_{SRV}(s)P_{SRV,\theta}(s)}{1 + C_{SRV}(s)P_{SRV,\theta}(s)} =
$$
  
= 
$$
\frac{526.167(s + 1.79953)(s^2 + 76.202s + 2495.11)}{(s + 2.05062)(s^2 + 32.5885s + 473.067)(s^2 + 72.3221s + 2435.36)}
$$
(49)

Aplicando este control al sistema se obtienen los resultados de las figuras [38,](#page-32-0) [39,](#page-32-1) [40](#page-32-2) y [41;](#page-33-1) detallados en la tabla [12:](#page-33-2)

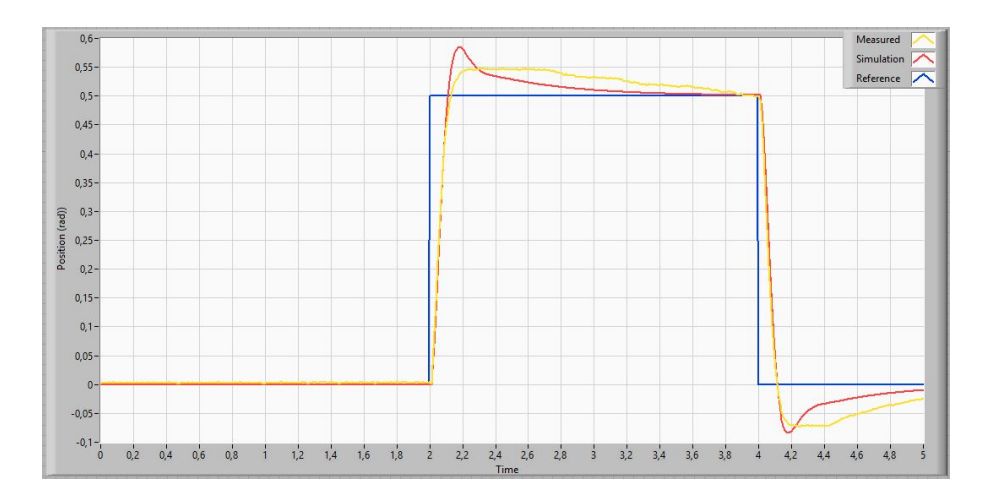

<span id="page-32-0"></span>Figura 38: Posición angular del servomotor

La componente integral reduce el error en el estado estacionario como se pretendía, pero el rebose aumenta mucho y el tiempo que tarda en acercarse al valor final es mayor. El controlador dise˜nado modifica demasiado el transitorio por lo que es necesario cambiar el diseño.

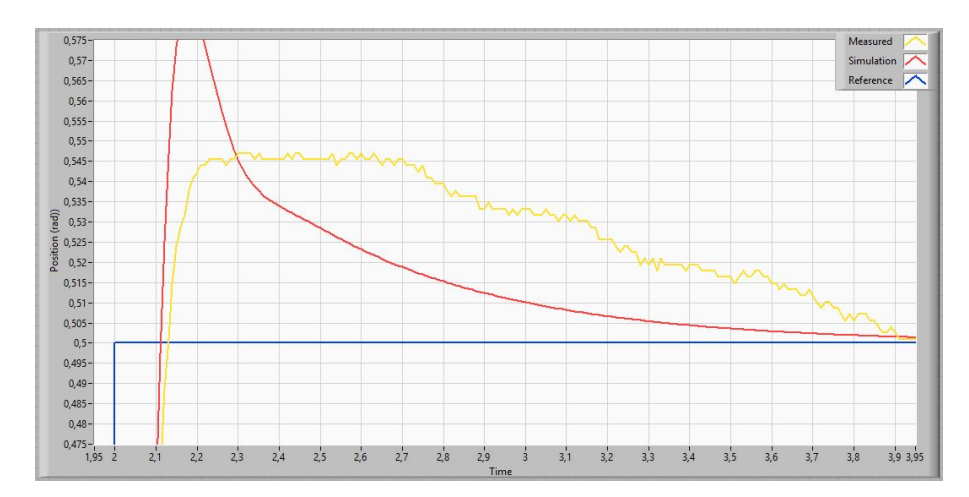

Figura 39: Detalle del error en el permanente de la posición angular del servomotor

<span id="page-32-1"></span>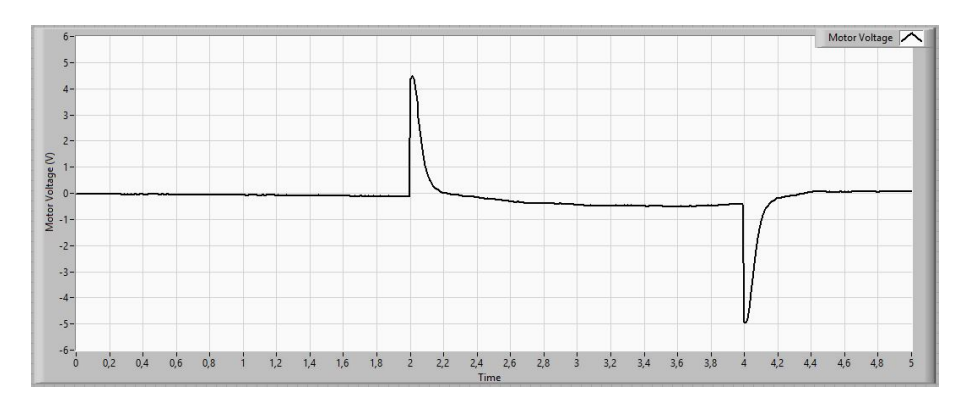

<span id="page-32-2"></span>Figura 40: Señal de control del servomotor

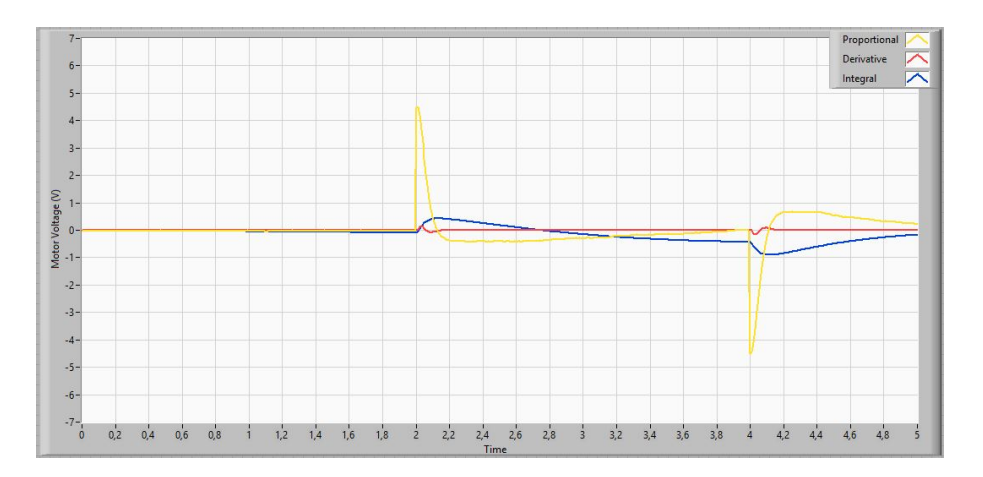

<span id="page-33-1"></span>Figura 41: Componentes independientes de la señal de control del servomotor

| $\%R$    | $9.0\,\%$        |
|----------|------------------|
| $T_P$    | 1.70 s           |
| $T_S$    | 0.19 s           |
| $e_{ss}$ | $0.0\ rad$<br>0% |

<span id="page-33-2"></span>Tabla 12: Resultados del controlador del servomotor. Versión 3

#### <span id="page-33-0"></span>3.1.4. Versión 4. Rediseño final a partir de las medidas

El controlador funciona correctamente pero se puede conseguir que el error se reduzca más rápidamente controlando el rebose con una componente derivativa más importante. Se ajustan ligeramente los parámetros en base a las medidas obtenidas con los anteriores controladores. Los parámetros son los indicados en  $(50)$ ,  $(51)$  y  $(52)$ :

<span id="page-33-3"></span>
$$
k_P = 9.05 \, V/rad \tag{50}
$$

<span id="page-33-4"></span>
$$
k_D = 0.0096 V s/rad \tag{51}
$$

<span id="page-33-5"></span>
$$
k_I = 31,36 \text{ V}/rad \text{ s}
$$
\n
$$
\tag{52}
$$

$$
C_{SRV}(s) = 0.05(s + 248.39)(\frac{s + 1.6104}{s})
$$
\n(53)

$$
G(s) = \frac{C_{SRV}(s)P_{SRV,\theta}(s)}{1 + C_{SRV}(s)P_{SRV,\theta}(s)} =
$$
  
= 
$$
\frac{528.208(s + 3.47749)(s^2 + 76.2642s + 2489.79)}{(s + 4.68125)(s^2 + 29.9884s + 401.356)(s^2 + 72.2915s + 2434.11)}
$$
(54)

El resultado de este controlador es similar al anterior ya que el sistema no permite mejorar mucho los objetivos sin sacrificar estabilidad, error en el permanente o velocidad de respuesta. Los resultados son los representados en las figuras [42,](#page-34-0) [43,](#page-34-1) [44](#page-34-2) y [45;](#page-35-0) detallados en la tabla [13:](#page-35-1)

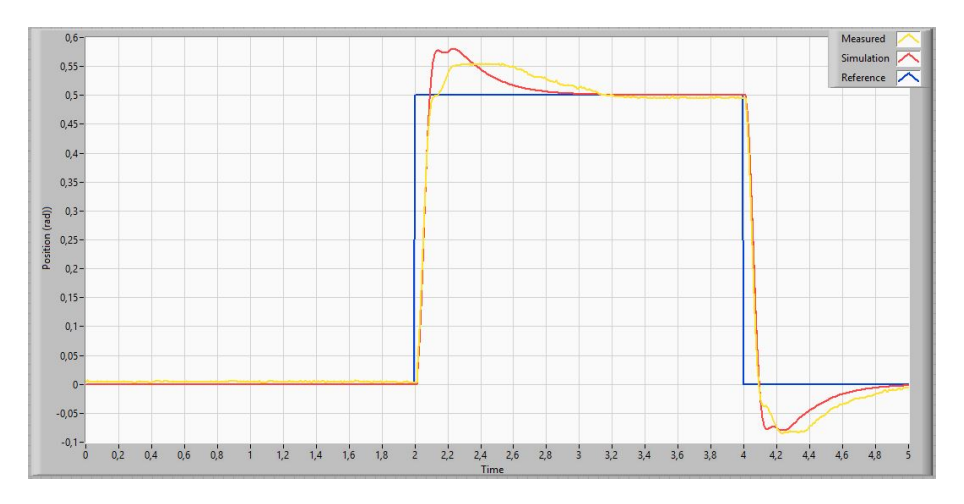

<span id="page-34-0"></span>Figura 42: Posición angular del servomotor

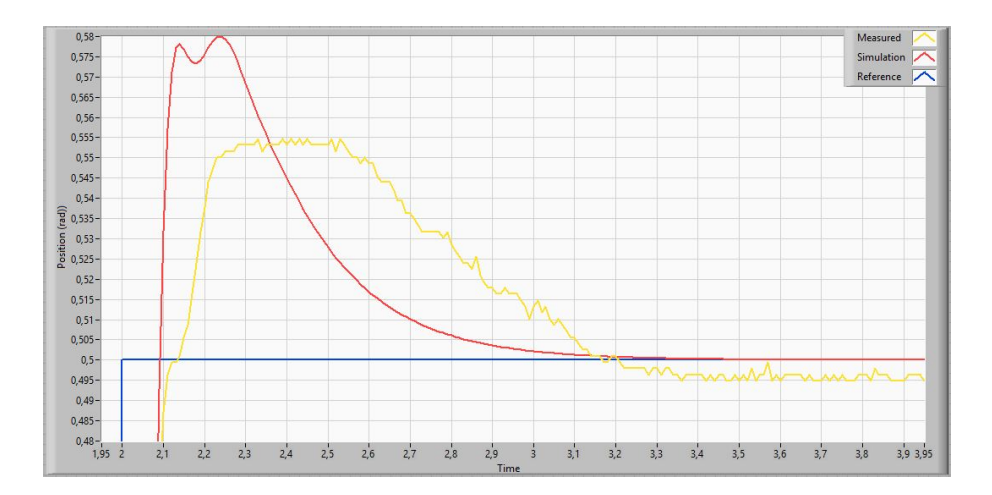

Figura 43: Detalle del error en el permanente de la posición angular del servomotor

<span id="page-34-1"></span>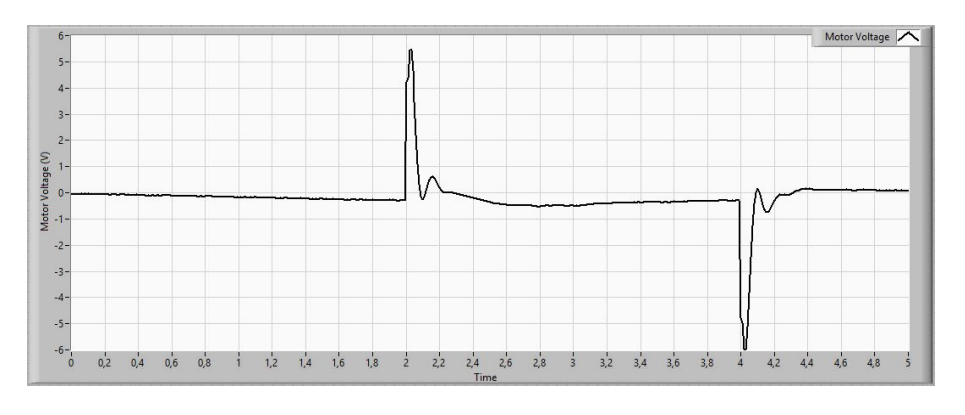

<span id="page-34-2"></span>Figura 44: Señal de control del servomotor

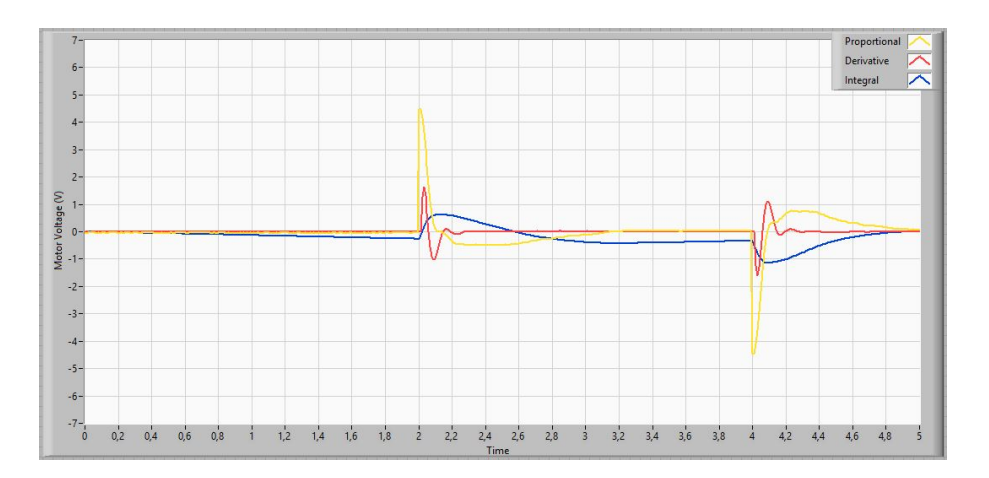

<span id="page-35-0"></span>Figura 45: Componentes independientes de la señal de control del servomotor

| $\%R$    | $15.0\,\%$       |
|----------|------------------|
| $T_{P}$  | $0.95\,s$        |
| $T_S$    | 0.20 s           |
| $e_{ss}$ | $0.0\ rad$<br>0% |

<span id="page-35-1"></span>Tabla 13: Resultados del controlador del servomotor. Versión 4

Este último controlador da un resultado aceptable para ser usado como controlador en el sistema completo. Aunque el tiempo de establecimiento es más largo que en lo controladores sin integrador este tiempo será más corto que los tiempos característicos de la barra, por lo tanto es un coste aceptable por eliminar el error.

## <span id="page-36-0"></span>3.2. Control de la barra

Para controlar la posición de la bola sobre la barra se implementa un control en cascada con doble lazo de realimentación. El más interno corresponde al controlador del servomotor diseñado en el apartado anterior y el externo a la realimentación con el sensor de posición de la barra. Para diseñar el controlador de la barra se comienza por considerar el control del servomotor ideal.

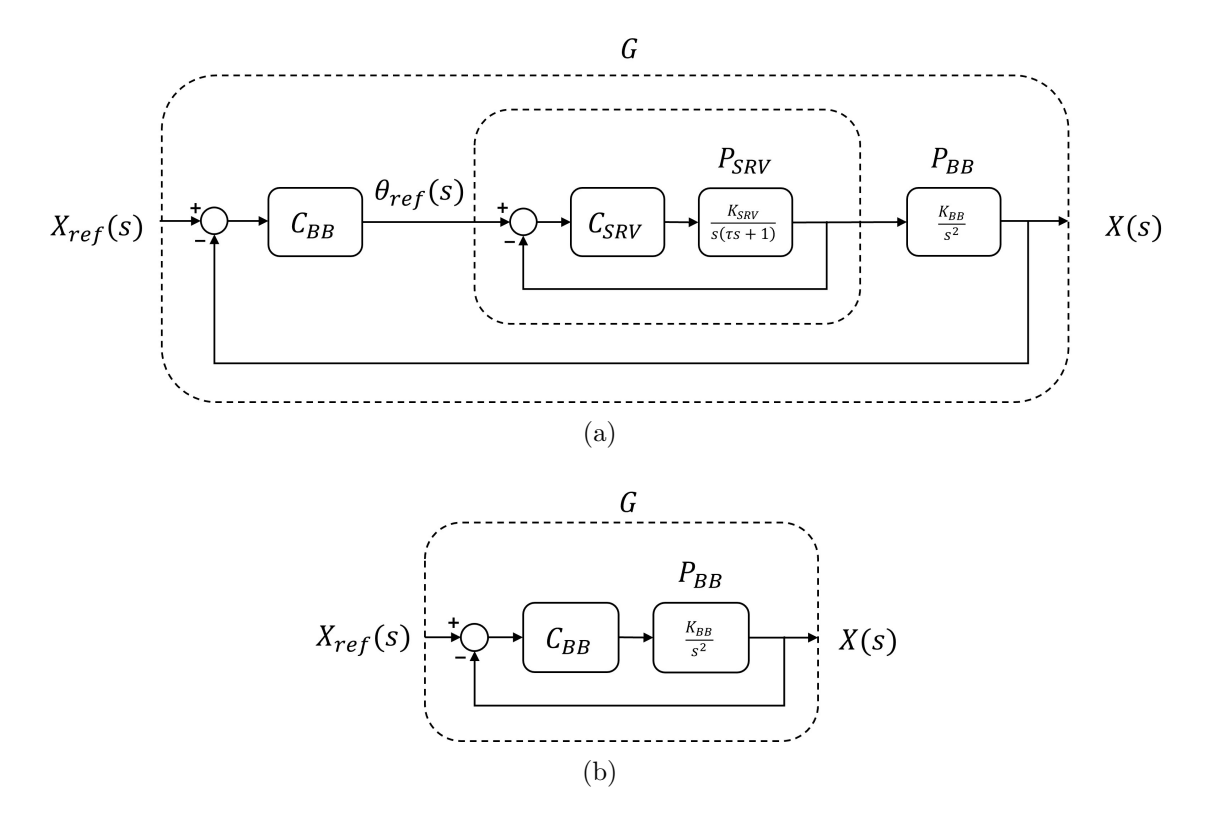

Figura 46: Diagrama de bloques del control de posición para el BB01

Para el control de la barra se utiliza un control proporcional a la señal error y un control derivativo proporcional a la velocidad de la bola sobre la barra. De esta forma se evita que los saltos en la posición de referencia saturen el controlador con un señal de control muy alta debido al cambio rápido de la señal error. El controlador ideal considerado es el de la figura [47:](#page-36-1)

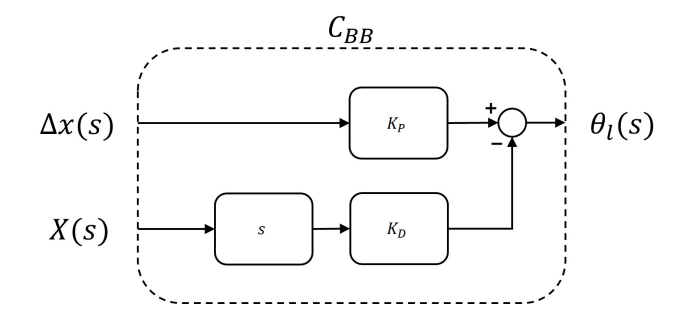

Figura 47: Diagrama de bloques del controlador PD

<span id="page-36-1"></span>
$$
\Theta_l(s) = \Delta x(s)k_P + X(s)k_D s \tag{55}
$$

La función de transferencia del sistema en lazo cerrado se representa en la figura [48:](#page-37-1)

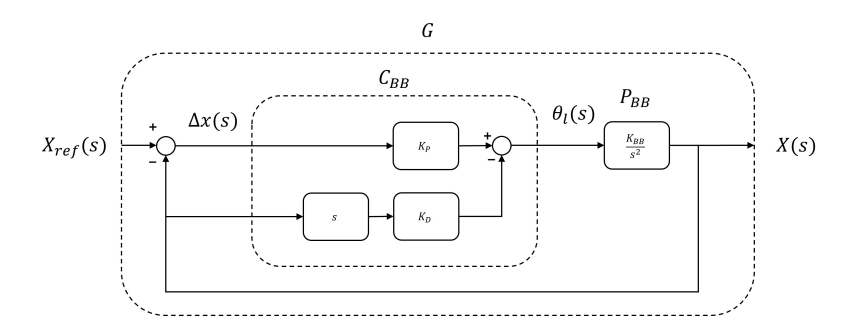

Figura 48: Control de posición de la bola en lazo cerrado

<span id="page-37-1"></span>
$$
G(s) = \frac{\frac{K_{BB}}{s^2}k_P}{1 + \frac{K_{BB}}{s^2}(k_P + k_D s)}
$$
(56)

Como en el caso anterior es necesario filtrar las medidas obtenidas antes introducirlas en el control. Además del filtro anterior a la derivada también es necesario filtrar previamente la señal para no introducir señales de alta frecuencia en el control del servomotor. El diagrama de bloque de control implementado se detalla en la figura [49](#page-37-2) con su función de transferencia en lazo cerrado [\(57\)](#page-37-3):

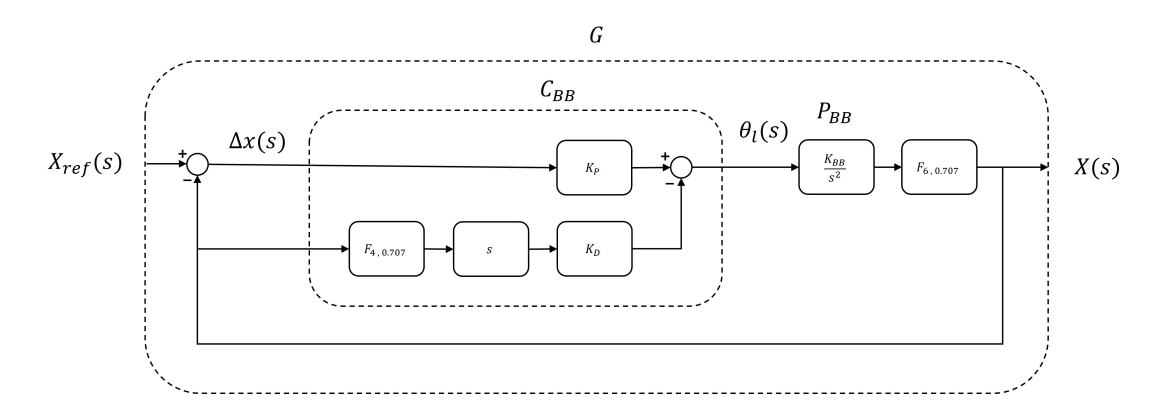

Figura 49: Control de posición de la bola en lazo cerrado

<span id="page-37-3"></span><span id="page-37-2"></span>
$$
G(s) = \frac{\frac{K_{BB}}{s^2} F_{6,0.707} k_P}{1 + \frac{K_{BB}}{s^2} F_{6,0.707} (k_P + F_{4,0.707} k_D s)}
$$
(57)

#### <span id="page-37-0"></span>3.2.1. Versión A. Diseño a partir de las simulaciones

Los objetivos elegidos para el nuevo diseño del controlador son las indicadas en  $(58)$ , [\(59\)](#page-37-5) y [\(60\)](#page-37-6):

<span id="page-37-4"></span>
$$
e_{ss} = 1 \, cm \tag{58}
$$

<span id="page-37-5"></span>
$$
T_P < 5 \, s \tag{59}
$$

<span id="page-37-6"></span>
$$
\%R < 10\,\% \tag{60}
$$

De estos parámetros se obtiene la posición deseada del par de polos dominantes en el sistema resultante al aplicar la realimentación:

$$
\delta = 0.591\tag{61}
$$

$$
\omega_n = 1.35 \, rad/s \tag{62}
$$

Que corresponden a los polos  $p_{1,2} = -0.8 \pm 1.1i$ . Los cuales se logran con los valores de los parámetros de la parte proporcional y derivativa de  $(63)$ ,  $(64)$ :

<span id="page-38-0"></span>
$$
k_P = 4.5 \, rad/m \tag{63}
$$

<span id="page-38-1"></span>
$$
k_D = 3.88 \, rad \, s/m \tag{64}
$$

 $\hat{E}$ stos parámetros resultan en la expresión ([65\)](#page-38-2) que representa la función de transferencia de lazo cerrado del sistema despreciando los filtros:

<span id="page-38-2"></span>
$$
G(s) = \frac{1.854}{(s + 0.7828 - 1.1141i)(s + 0.7828 + 1.1141i)}\tag{65}
$$

Simulando la respuesta de este control suponiendo control del servomotor ideal, se obtienen los resultados de la figura [50:](#page-38-3)

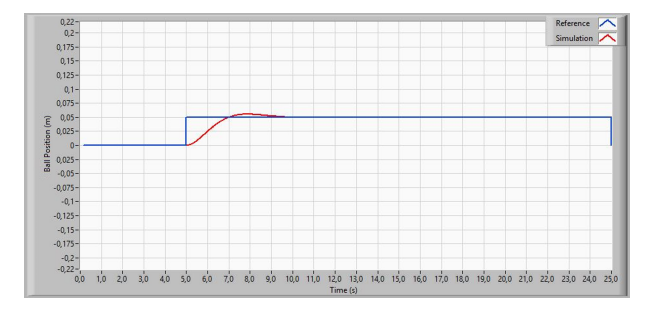

(a) Posición de la bola sobre la barra

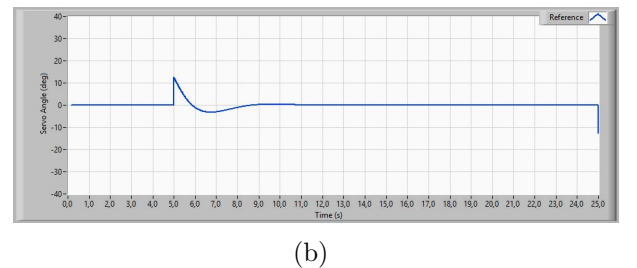

<span id="page-38-3"></span>Posición angular del servomotor

Figura 50: Simulación de la versión A del control ideal de la barra

El resultado de la simulación ideal es correcto cumpliendo las especificaciones de tiempo de establecimiento, rebose y error en el permanente. Para la implementación experimental será necesario elegir un controlador del servo que introducirá diferencias en el sistema completo respecto al caso simulado.

Combinado los controladores del servomotor y la barra; concretamente la versión 4 del controlador del servomotor basado en un controlador PID con parámetros  $k_P = 9.05$ ,  $k_D = 0.0096$  y  $k_I = 31.36$ ; con la versión A del controlador de la barra con  $k_P = 4.5$  y  $k_D = 3.88$  se obtiene la figura [51:](#page-39-0)

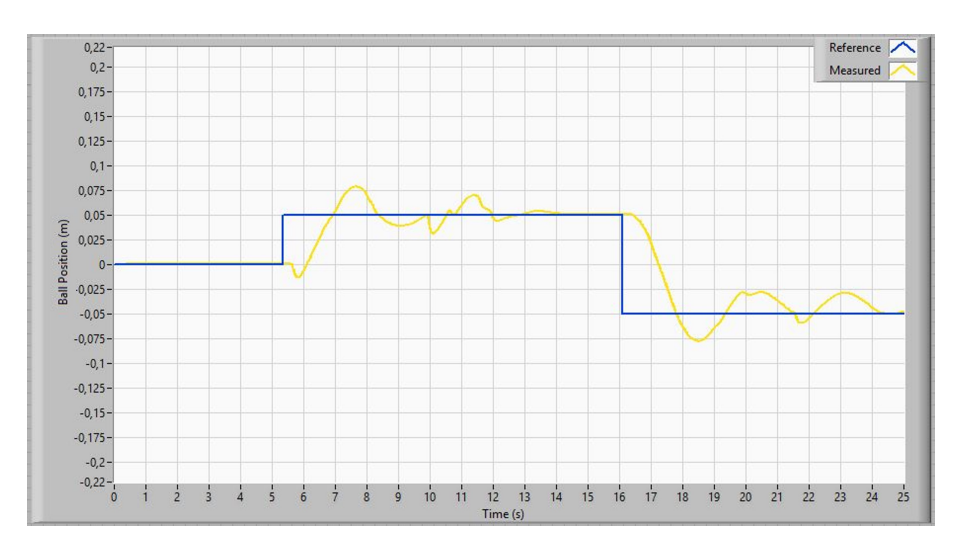

<span id="page-39-0"></span>Figura 51: Posición de la bola sobre la barra

El control funciona correctamente. Aunque la componente derivativa es demasiado fuerte y el ruido dificulta que se equilibre en el punto final lo que alarga su tiempo de establecimiento significativamente. Por un lado, el rebose y tiempo de establecimiento son superiores a las especificaciones. Por otra parte el error en estado estacionario es muy bueno. Sin embargo, en la respuesta se ven importantes oscilaciones antes de llegar a ´este y una vez equilibrado tiene peque˜nas desviaciones aleatorias. Estas desviaciones son causadas por la fuerte respuesta de la componente derivativa ante el ruido.

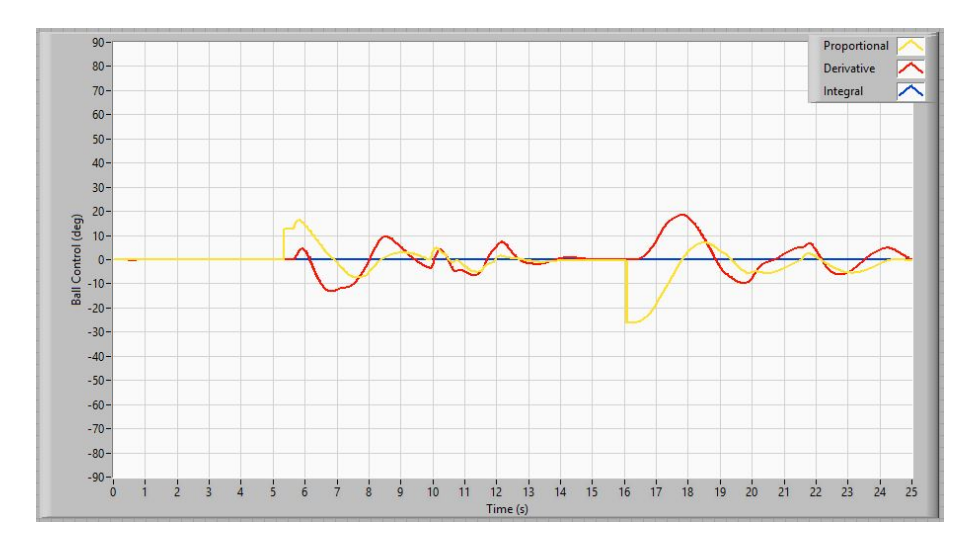

<span id="page-39-1"></span>Figura 52: Componentes del control de la barra

En la figura [52](#page-39-1) se puede ver la importante contribución de la parte derivativa similar a la proporcional. La componente integral es nula ya que añadir control integral y el correspondiente polo adicional en el origen desestabiliza demasiado el sistema.

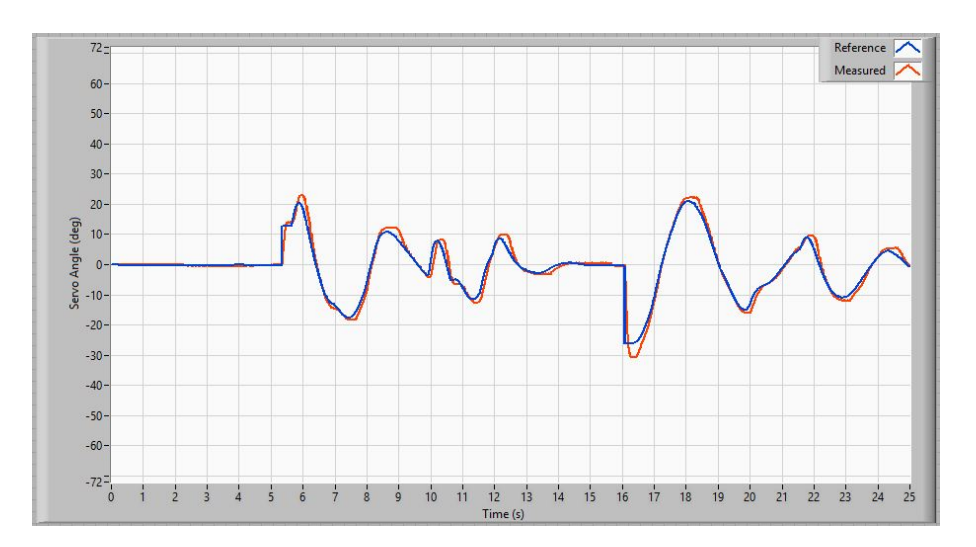

Figura 53: Posición angular del servomotor

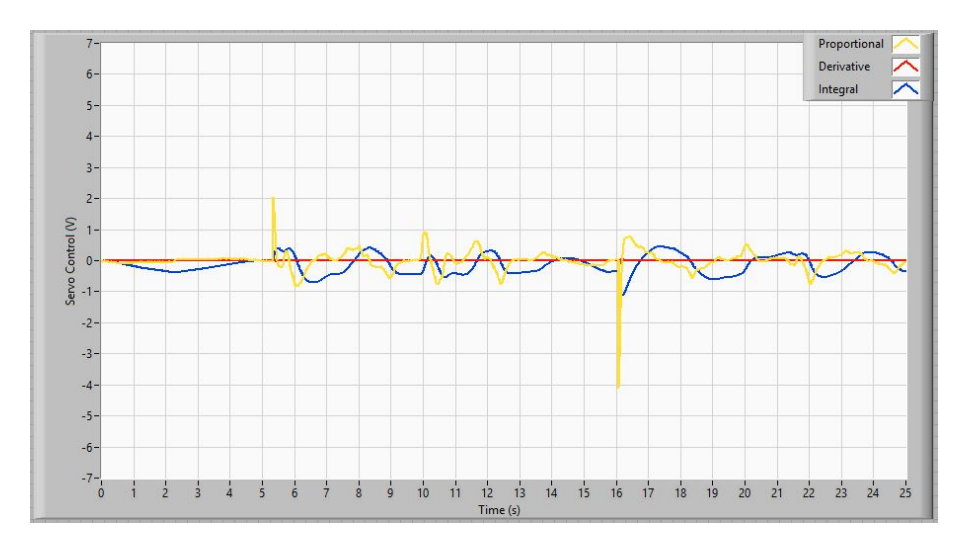

Figura 54: Componentes del control del servomotor

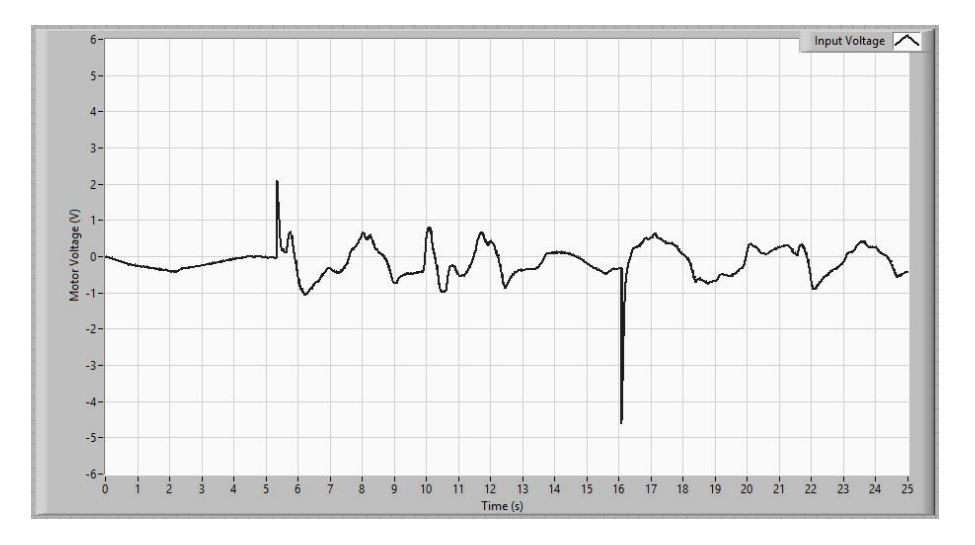

Figura 55: Señal de control del servomotor

#### <span id="page-41-0"></span>3.2.2. Versión B. Rediseño a partir de las medidas

Aunque el controlador anterior se acerca a las especificaciones presenta muchas oscilaciones en su respuesta. Para tratar de mejorar esto se modifican los parámetros del controlador de barra que dan lugar a un control más suave. Los parámetros son los dados en [\(66\)](#page-41-1) y [\(67\)](#page-41-2):

<span id="page-41-1"></span>
$$
k_P = 2.5 \, rad/m \tag{66}
$$

<span id="page-41-2"></span>
$$
k_D = 2 \, rad \, s/m \tag{67}
$$

Simulando la respuesta de este control suponiendo control del servomotor ideal, se obtienen los resultados de la figura [56:](#page-41-3)

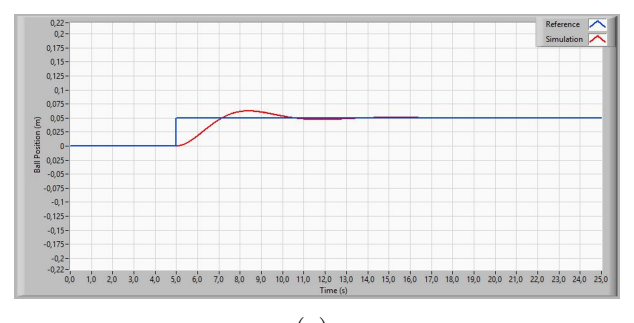

(a) Posición de la bola sobre la barra

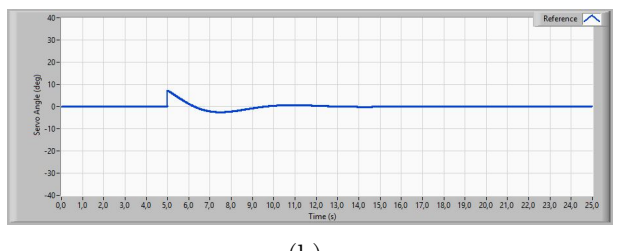

<span id="page-41-3"></span>(b) Posición angular del servomotor

Figura 56: Simulación de la versión B del control ideal de la barra

Los resultados de combinar la versión B del controlador de la barra con la versión 4 del control del servomotor se representan en las figuras  $57, 58, 59, 60$  $57, 58, 59, 60$  $57, 58, 59, 60$  $57, 58, 59, 60$  $57, 58, 59, 60$  $57, 58, 59, 60$  $57, 58, 59, 60$  y  $61$ . La simulación del controlador es muy parecida a la anterior solo que con un rebose ligeramente mayor. Además la respuesta es algo más lenta que en la versión A del controlador. A continuación se muestran los resultados de combinar este nuevo diseño B con la versión 4 del controlador del servomotor que se ha utilizado también en el caso anterior:

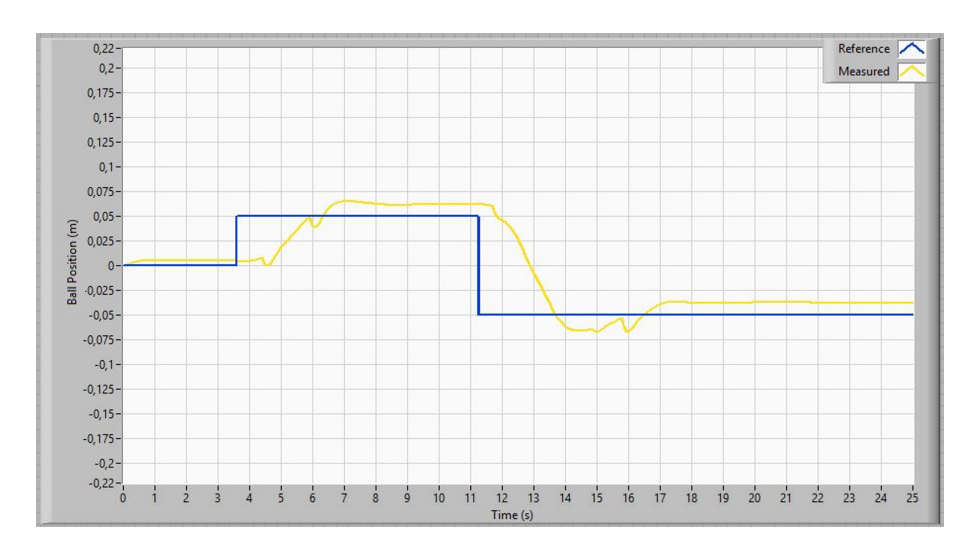

<span id="page-42-0"></span>Figura 57: Posición de la bola sobre la barra

Vistos los resultados del controlador el error en el permanente es bastante peor mientras que el rebose y tiempo de establecimiento apenas cambian. La principal mejora de este control es que es m´as estable que el anterior y no se desestabiliza debido al ruido presente en la entrada. Con esta versión del control se eliminan en gran medida las oscilaciones que eran el principal motivo del tiempo de establecimiento tan largo de la versión A.

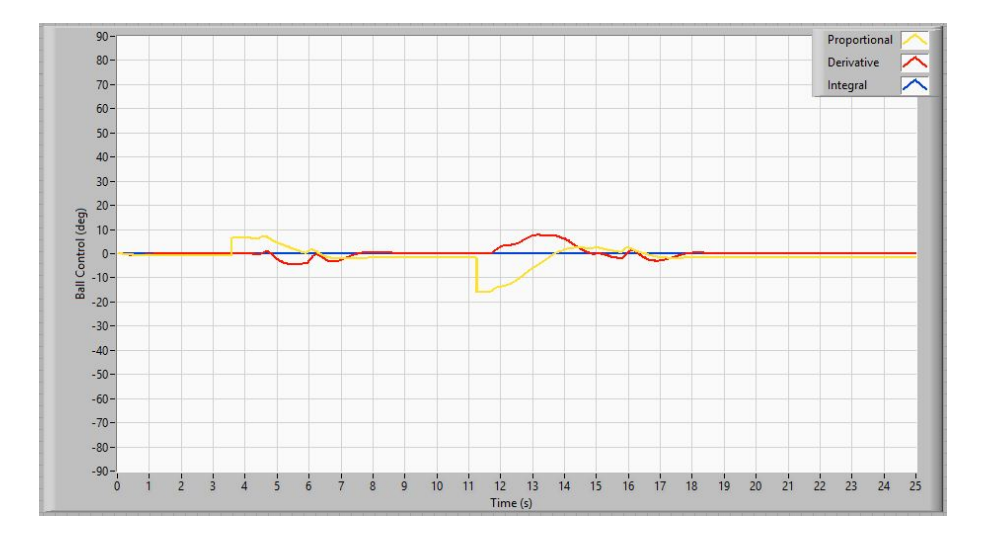

<span id="page-42-1"></span>Figura 58: Componentes del control de la barra

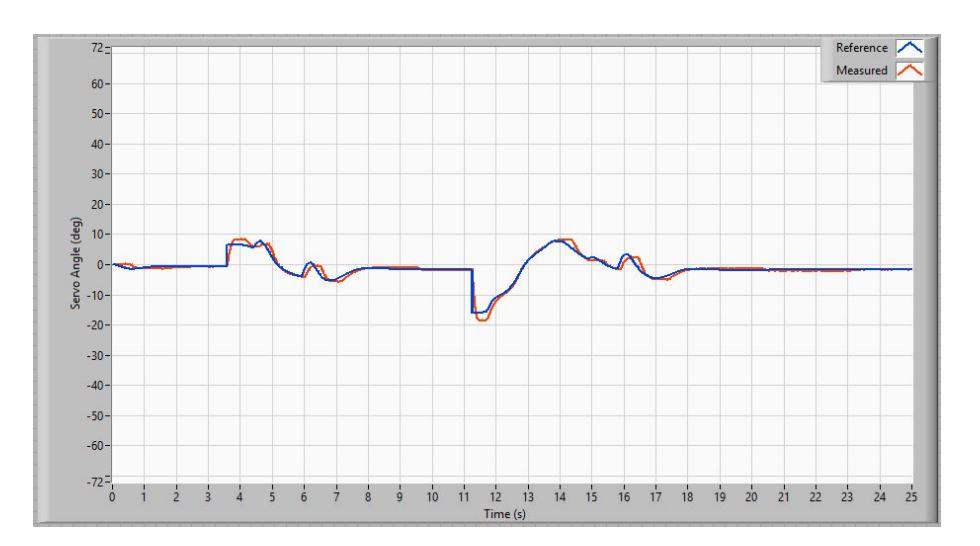

<span id="page-43-0"></span>Figura 59: Posición angular del servomotor

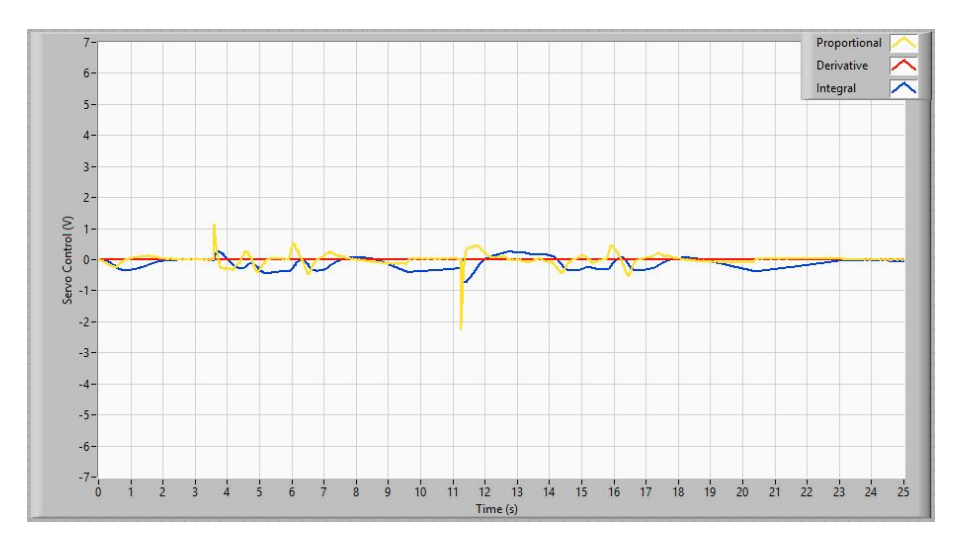

<span id="page-43-1"></span>Figura 60: Componentes del control del servomotor

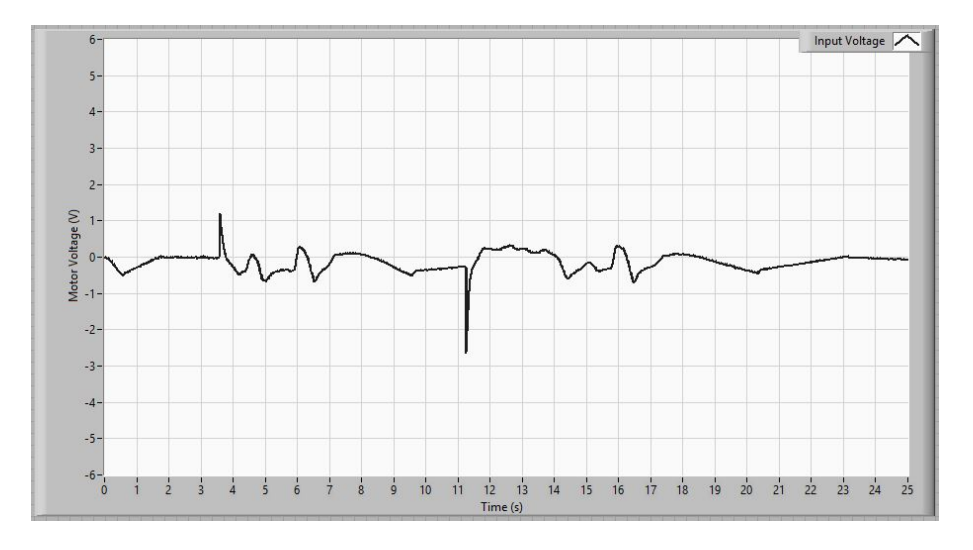

<span id="page-43-2"></span>Figura 61: Señal de control del servomotor

#### <span id="page-44-0"></span>3.2.3. Prueba de diseño alternativo

Por último se prueba la versión 1 del controlador inicial basado en un controlador PD con valores  $k_P = 11.1$  y  $k_D = 0.013$  utilizando la versión A del control de barra con valores  $k_P = 4.5$  y  $k_D = 3.88$ . La simulación del sistema completo se ve en la figura [62:](#page-44-1)

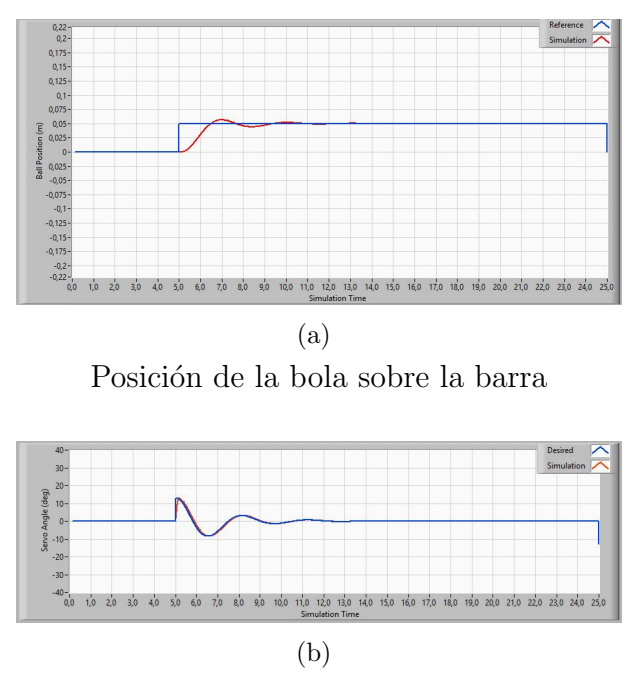

Posición angular del servomotor

<span id="page-44-1"></span>Figura 62: Simulación alternativa de la versión B del control ideal de la barra

El resultado obtenido al aplicar este controlador esta detallado en las figuras [63,](#page-44-2) [64,](#page-45-0) [65,](#page-45-1) [66](#page-46-0) y [67.](#page-46-1) Se puede ver que al considerar el sistema real con el control de servomotor no ideal la respuesta no es tan buena. Midiendo el sistema real se obtienen los siguientes resultados:

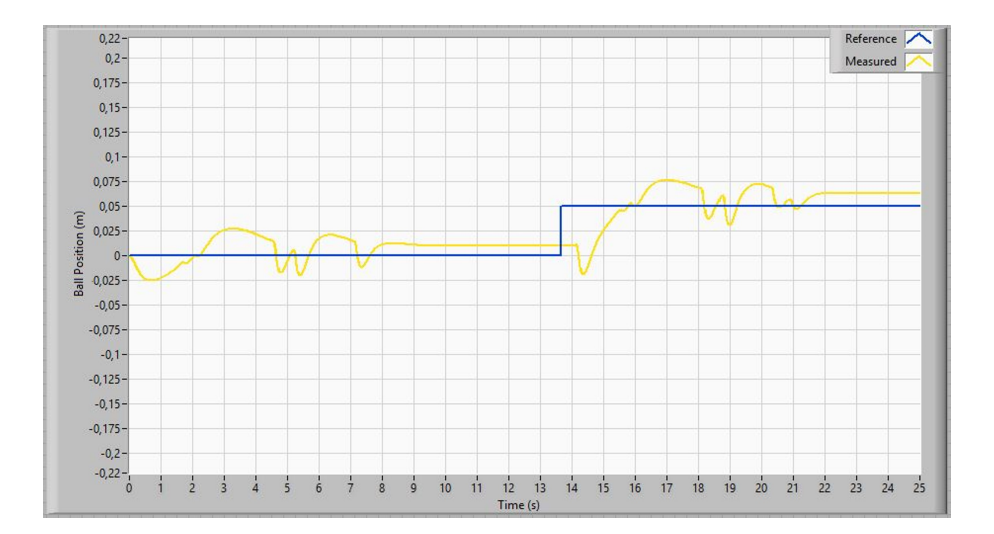

<span id="page-44-2"></span>Figura 63: Posición de la bola sobre la barra

Para el mismo controlador de la barra el control de servo basado en PD tiene un tiempo de establecimiento bastante más largo especialmente ante saltos de posición más grandes. El error en la posición del servomotor pese a ser muy pequeño impide que se detenga la bola. Debido a esto el sistema pasa por la posición de equilibrio varias veces hasta que el error resulta lo suficientemente pequeño como para detenerse, aunque la simulación predice un error nulo en el permanente en las medidas se ve que esto no es así consistentemente y tiene un importante efecto en la estabilidad del sistema.

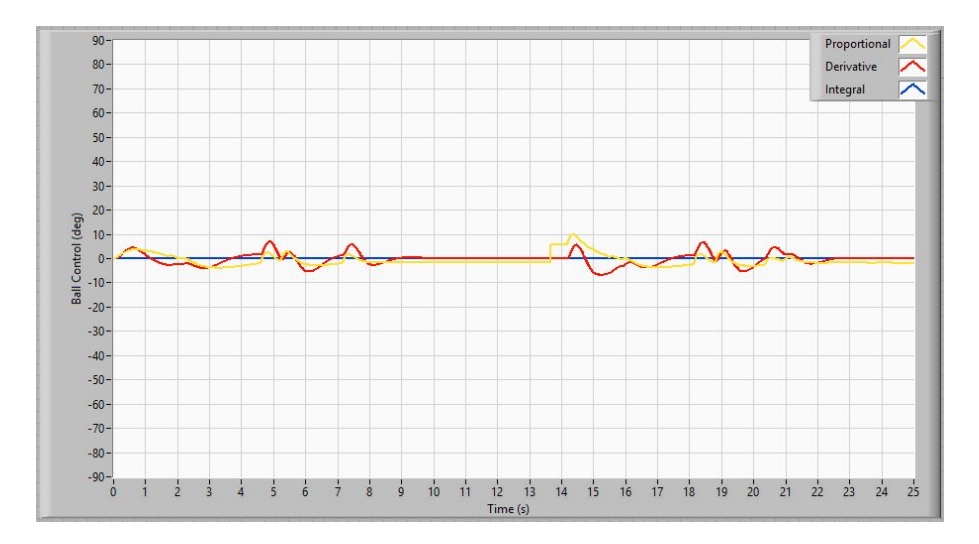

<span id="page-45-0"></span>Figura 64: Componentes del control de la barra

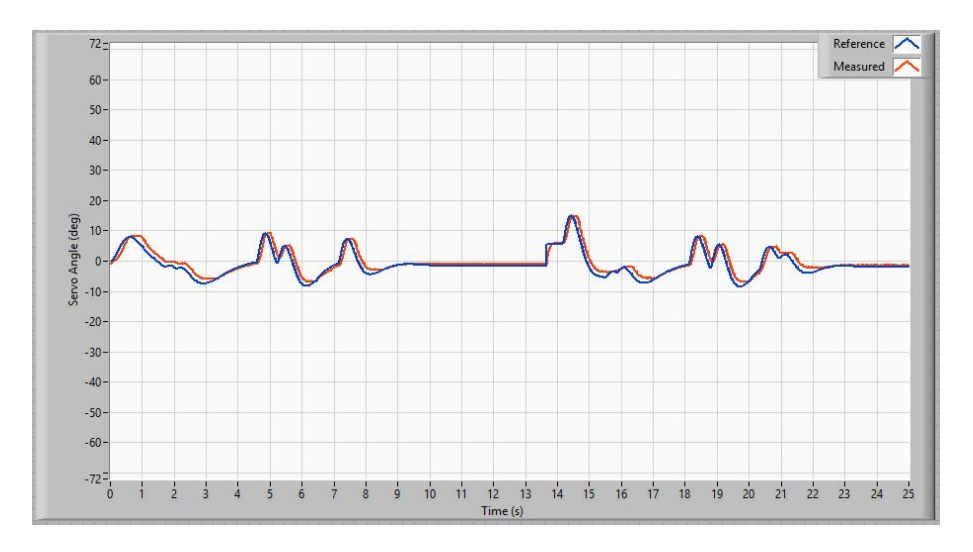

<span id="page-45-1"></span>Figura 65: Posición angular del servomotor

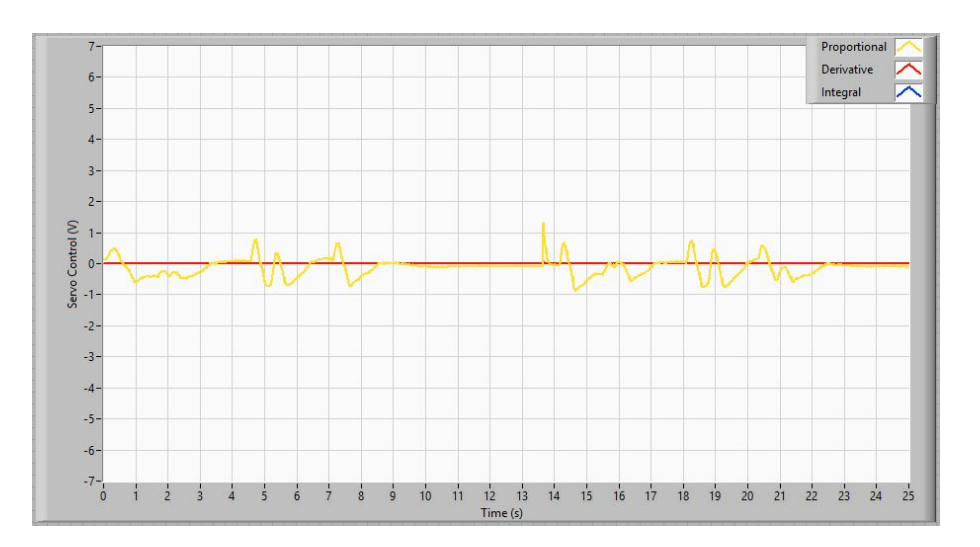

<span id="page-46-0"></span>Figura 66: Componentes del control del servomotor

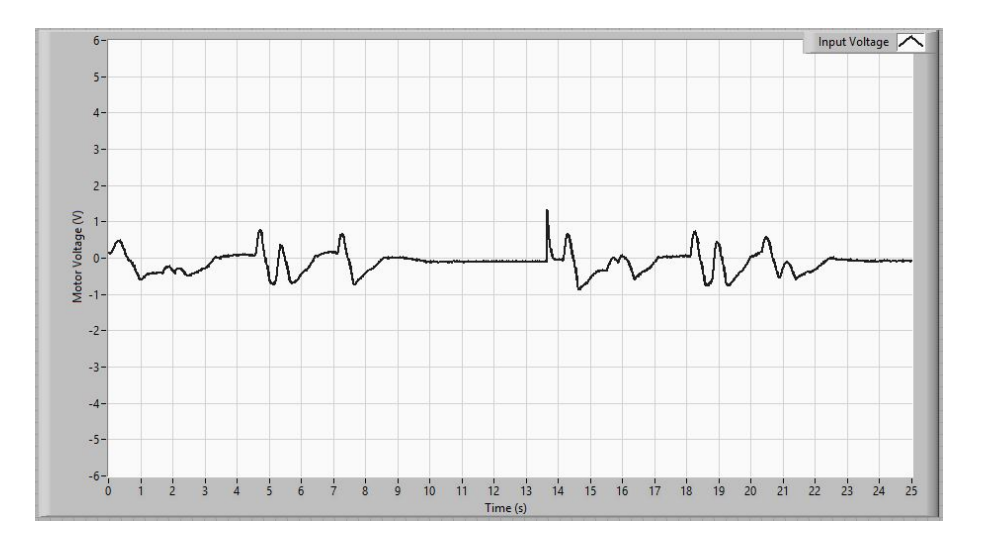

<span id="page-46-1"></span>Figura 67: Señal de control del servomotor

# <span id="page-47-0"></span>4. Conclusiones

Los modelos del sistema predicen correctamente el comportamiento del servomotor y la barra en una primera aproximación. Aún así se ven fuertes discrepancias en ambos casos debido a las no linealidades que no se pueden solucionar con un simple ajuste de los parámetros. Los modelos son demasiado simples para dar una descripción precisa del comportamiento al no considerar algunas de las no linealidades mencionadas en el modelado del sistema. Los resultados varían para los diferentes controladores diseñados:

- Versión 1. El controlador para el servomotor da lugar a un muy buen control del servomotor analizando las características de la respuesta, aunque el error en el permanente no es consistente al depender especialmente de las no linealidades para este diseño.
- Versión 2. Este controlador tiene un diseño bastante parecido al primero con una respuesta ligeramente peor que la primera versión. La principal ventaja de esta segunda opción es que la señal de control más pequeña permite mejorar más adelante la respuesta evitando la saturación dando lugar a mejores resultados en versiones posteriores.
- Versión 3. El diseño cumple con lo esperado, eliminando el error en el permanente provocando un importante rebose y aumentando notablemente el tiempo de establecimiento del sistema.
- Versión 4. Para este rediseño se opta por aumentar la componente integral para obtener un mejor resultado ya que la corrección del error era demasiado lenta en el caso anterior. El error nulo se logra más rápido que en la versión anterior. A pesar de que mejora el tiempo de establecimiento del anterior PID sigue siendo m´as lento que los dos primeros diseños. Pese a todo sigue siendo el disño más apropiado para el sistema completo.

Los controladores del sistema completo presentan también diferentes resultados. En las pruebas se ve que el error final es crítico para controlar la bola y aunque la versión 1 de control del servomotor parecía adecuada inicialmente los resultados en el sistema completo no son nada satisfactorios. Los diseños de controladores para la barra tiene diferentes ventajas y desventajas:

- Versión A. El sistema real tiene un comportamiento muy diferente al modelo con oscilaciones muy importantes en toda la respuesta. Adem´as ´este controlador es muy sensible a las perturbaciones provocadas por el ruido externo. Pese a todo la respuesta es buena y el controlador funciona sin error de posición el el permanente.
- Versión B. Esta versión implementa un control con señales de control más pequeñas que evitan las oscilaciones del anterior aumentando el error en el permanente. Sin embargo, es mucho m´as suave y estable que el anterior dando lugar a un sistema m´as robusto ante el ruido con mejores resultados especialmente ante grandes saltos en la referencia.

Como se ha podido observar al comparar los diferentes controles el principal factor limitante del sistema es el ruido de las medidas. Aunque la saturación y las demás no linealidades del sistema tienen un peso importante en la respuesta de los controladores el ruido generado por los potenciómetros impide que los controles puedan implementar una parte derivativa significativa. La saturación no es un obstáculo con los controles implementados ya que el ruido de los sensores impide que se puedan implementar controladores con respuestas muy grandes y se mantienen con facilidad dentro de los l´ımites.

Otra limitación a tener en cuenta es la naturaleza discreta del sistema que se ha aproximado por uno continuo. En realidad las plantas del servo y la barra son los únicos componentes continuos, el resto del sistema es discreto y se relaciona con las anteriores por medio de los conversores ADC y DAC. También es de especial importancia el retardo que introduce en el sistema el conector USB entre la tarjeta de adquisición y el ordenador donde se ejecutan los controladores.

A pesar de ser relevantes estas limitaciones son de menor importancia ya que el retardo y el periodo de muestreo de  $T_m = 0.004 s$  son lo suficientemente pequeños como para no suponer el principal problema.

Para mejorar el control del sistema haría falta sustituir los sensores por otros con un ruido menor o encontrar un forma de preprocesar la señal sin introducir demasiado retardo en  $\acute{e}$ stas, por ejemplo introduciendo un filtro analógico previo al muestreo. Por último, para eliminar los problemas provocados por la tarjeta de adquisición y el periodo de muestreo se podría estudiar la implementación de un control en tiempo real aunque como se ha mencionado este no es uno de los factores limitantes en el sistema actual.

En resumen, se han cumplido los objetivos del trabajo a pesar de que no todos los controladores se ajusten a las especificaciones debido a las limitaciones del propio material y los diversos obst´aculos mencionados. Se han estudiado diversos comportamientos que los primeros modelos no consideraban y se ha logrado controlar correctamente tanto el sistema auxiliar del servomotor como el sistema completo.

# <span id="page-49-0"></span>Bibliografía

- <span id="page-49-1"></span>[1] «User Manual BB01 Ball and Beam,» en Quanser Inc., 2011.
- <span id="page-49-2"></span>[2] J. Apkarian, M. Lévis y H. Gurocak, «User Manual SRV02 Rotary Servo Base Unit,» en Quanser Inc., 2011.
- <span id="page-49-3"></span>[3] «Q2-USB Data Acquisition Board User Manual,» en Quanser Inc., 2012.
- <span id="page-49-4"></span>[4] N. I. Corp., Lab VIEW Documentation, 2023. dirección: [https://www.ni.com/docs/](https://www.ni.com/docs/en-US/bundle/labview/page/lvhelp/labview_help.html) [en-US/bundle/labview/page/lvhelp/labview\\_help.html](https://www.ni.com/docs/en-US/bundle/labview/page/lvhelp/labview_help.html).
- <span id="page-49-5"></span>[5] D. Systèmes, Scilab Help, 2023. dirección: [https://help.scilab.org/docs/2023.](https://help.scilab.org/docs/2023.0.0/en_US/index.html) [0.0/en\\_US/index.html](https://help.scilab.org/docs/2023.0.0/en_US/index.html).
- <span id="page-49-6"></span>[6] J. Apkarian, M. Lévis y H. Gurocak, «Workbook SRV02 Base Unit Experiment,» en Quanser Inc., 2011.
- <span id="page-49-7"></span>[7] J. Apkarian, P. Karam y H. Gurocak, «Workbook Ball and Beam Experiment,» en Quanser Inc., 2012.